# trusted-crypto

ОПИСАНИЕ АРІ

# Оглавление

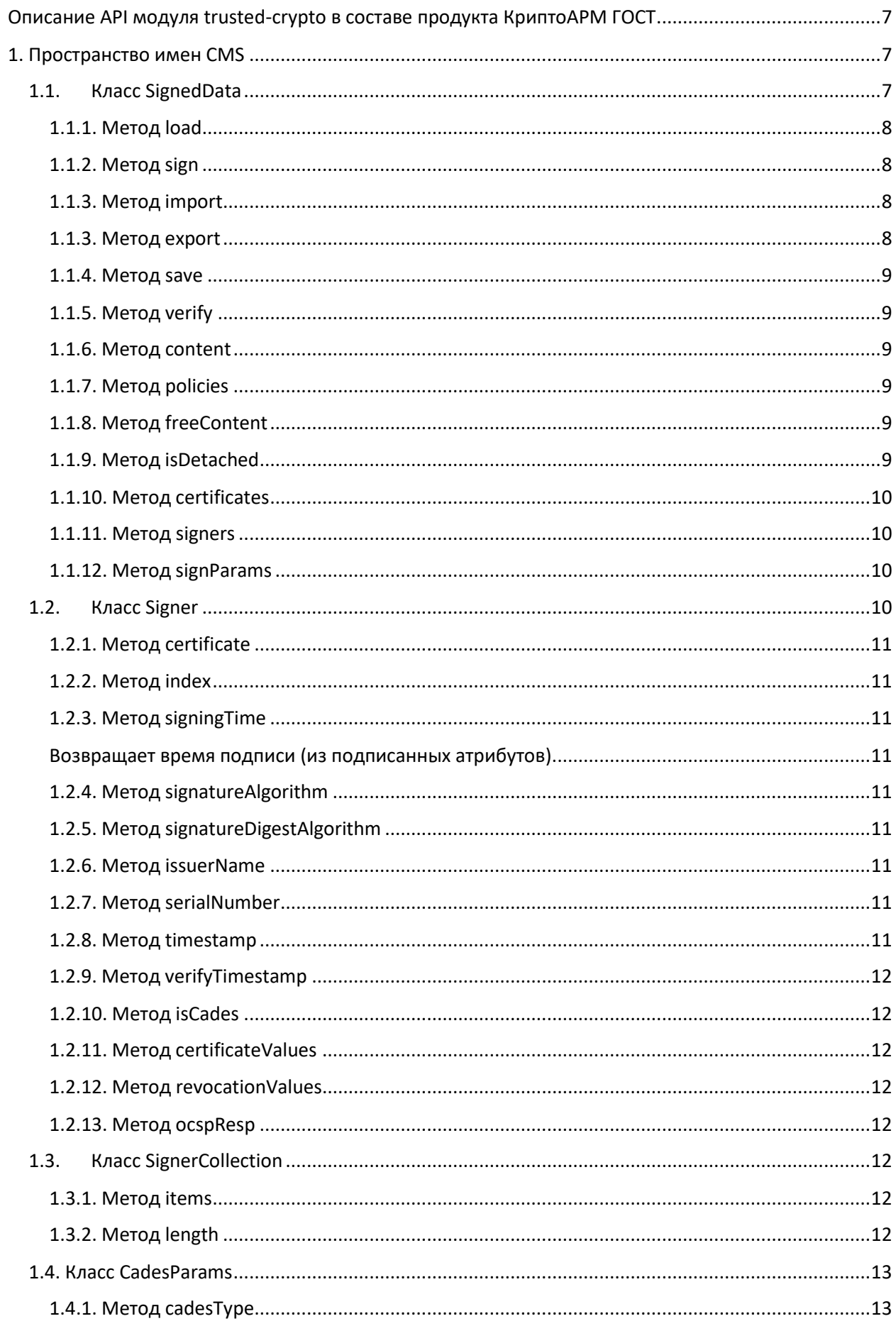

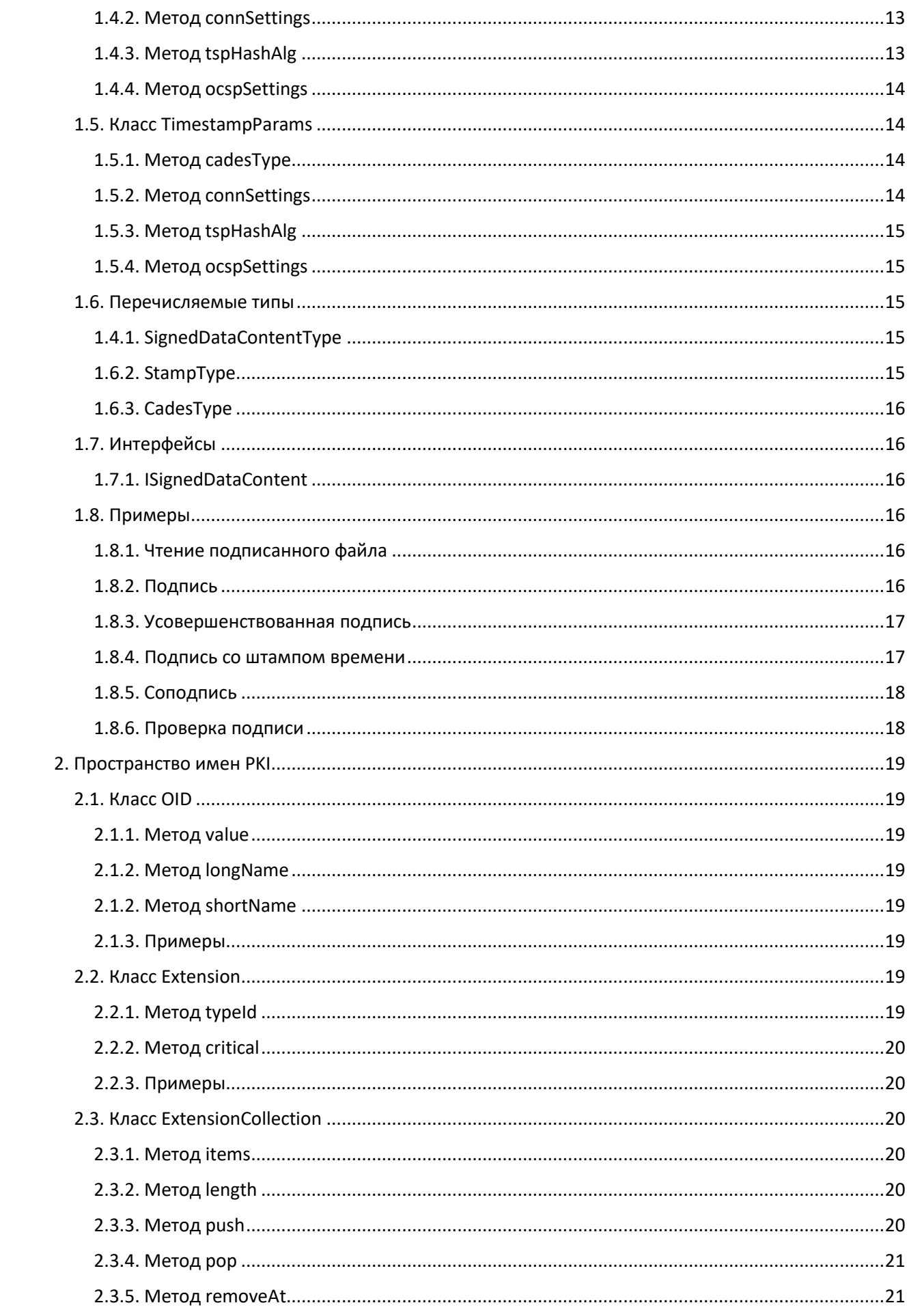

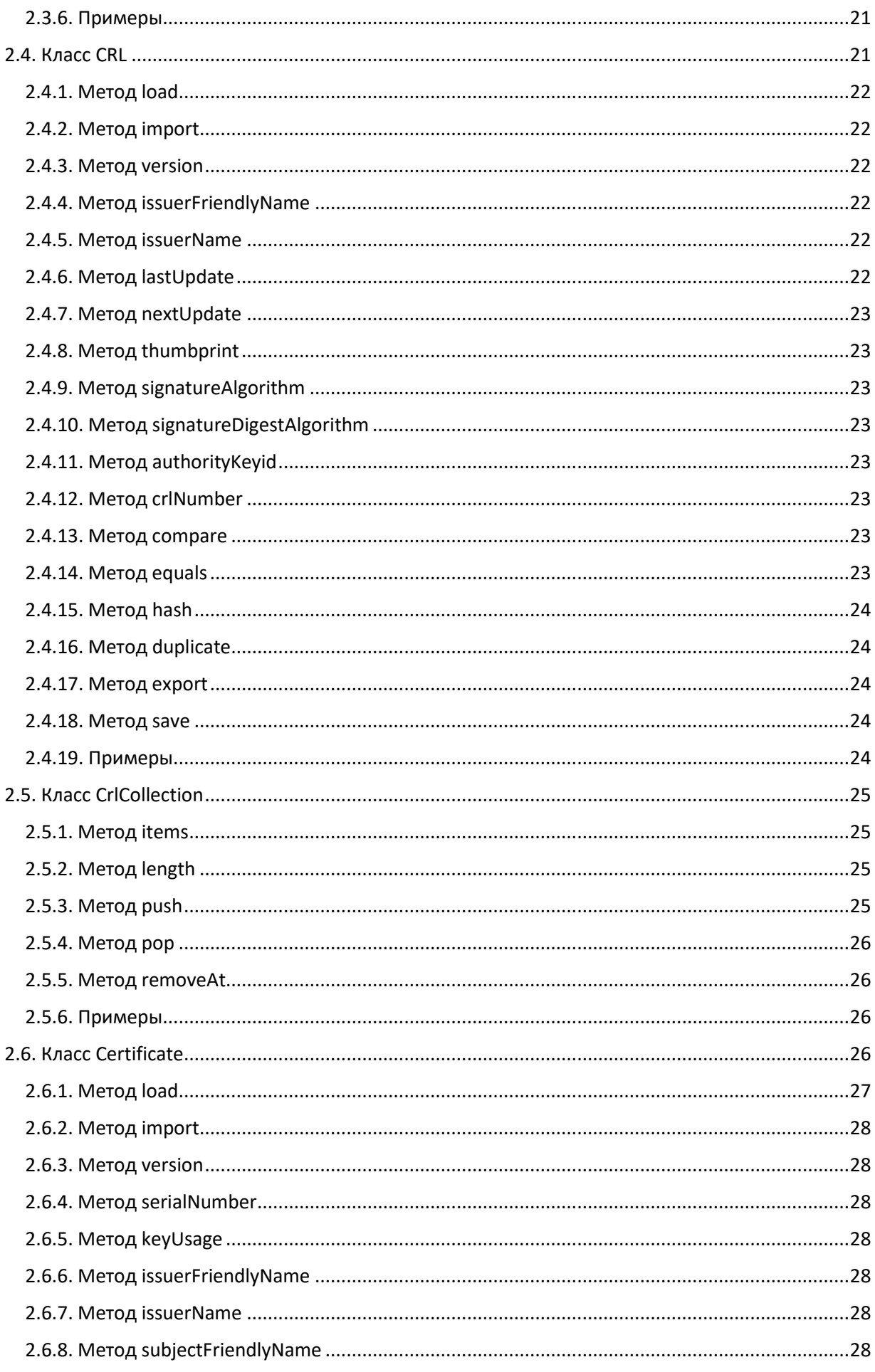

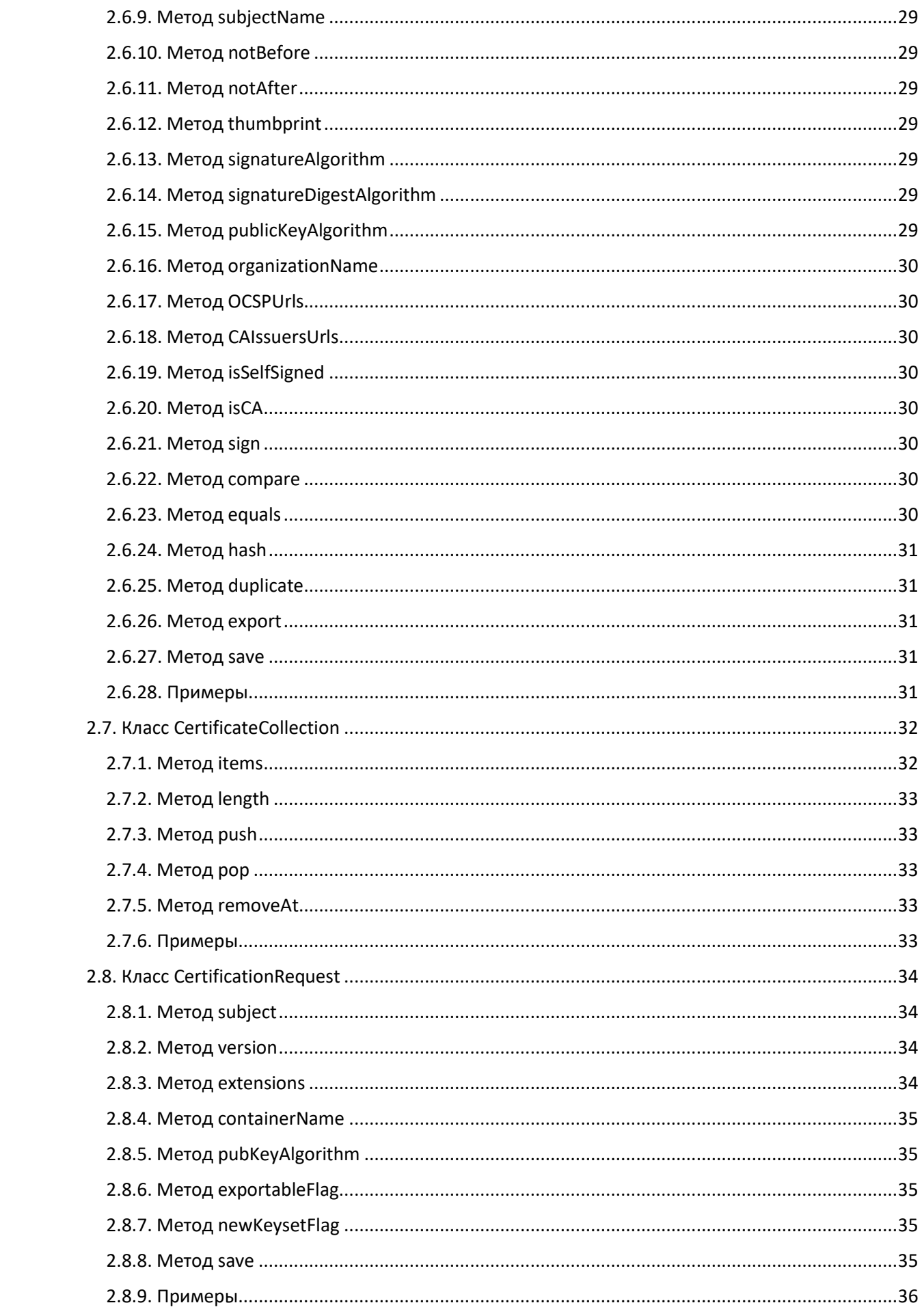

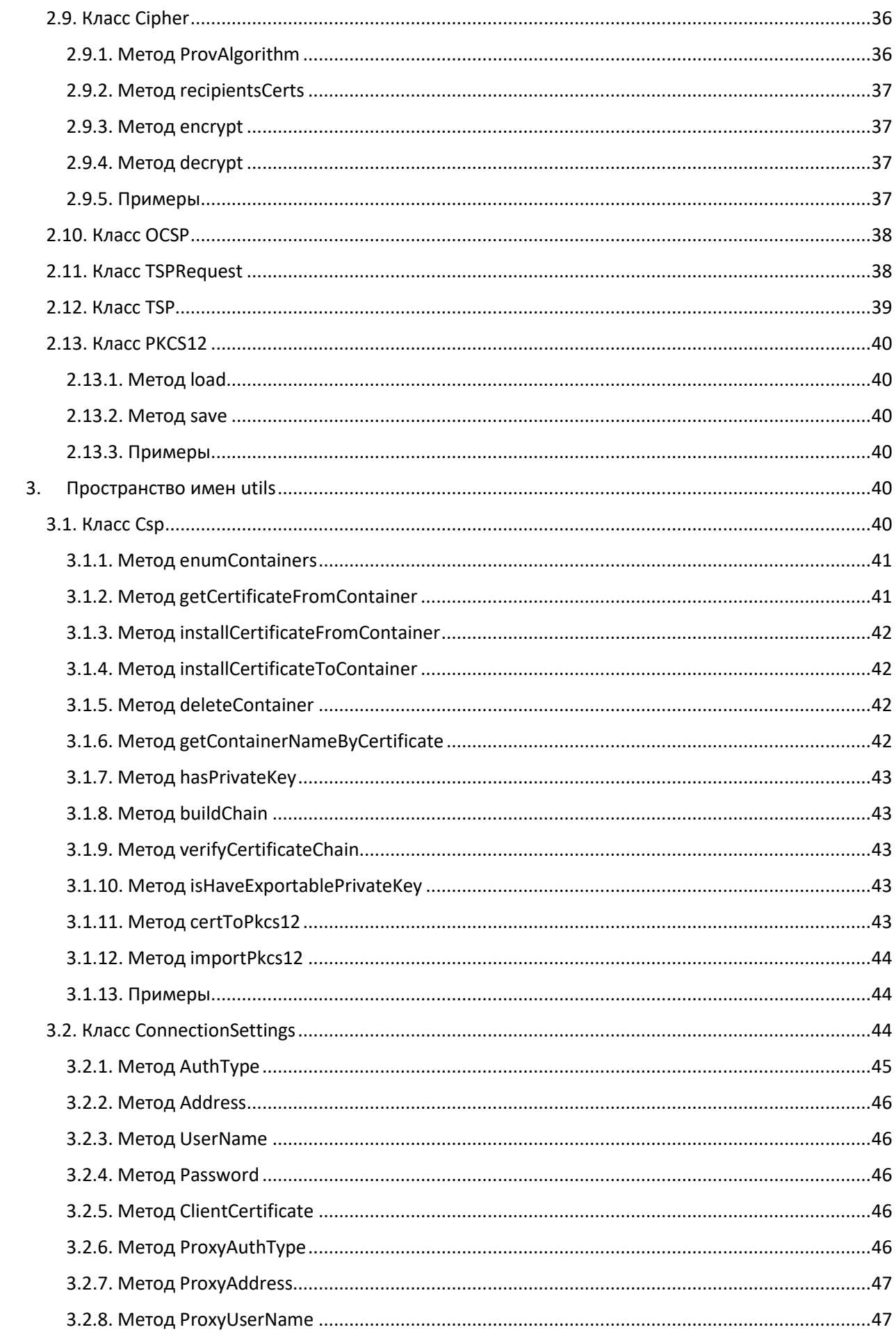

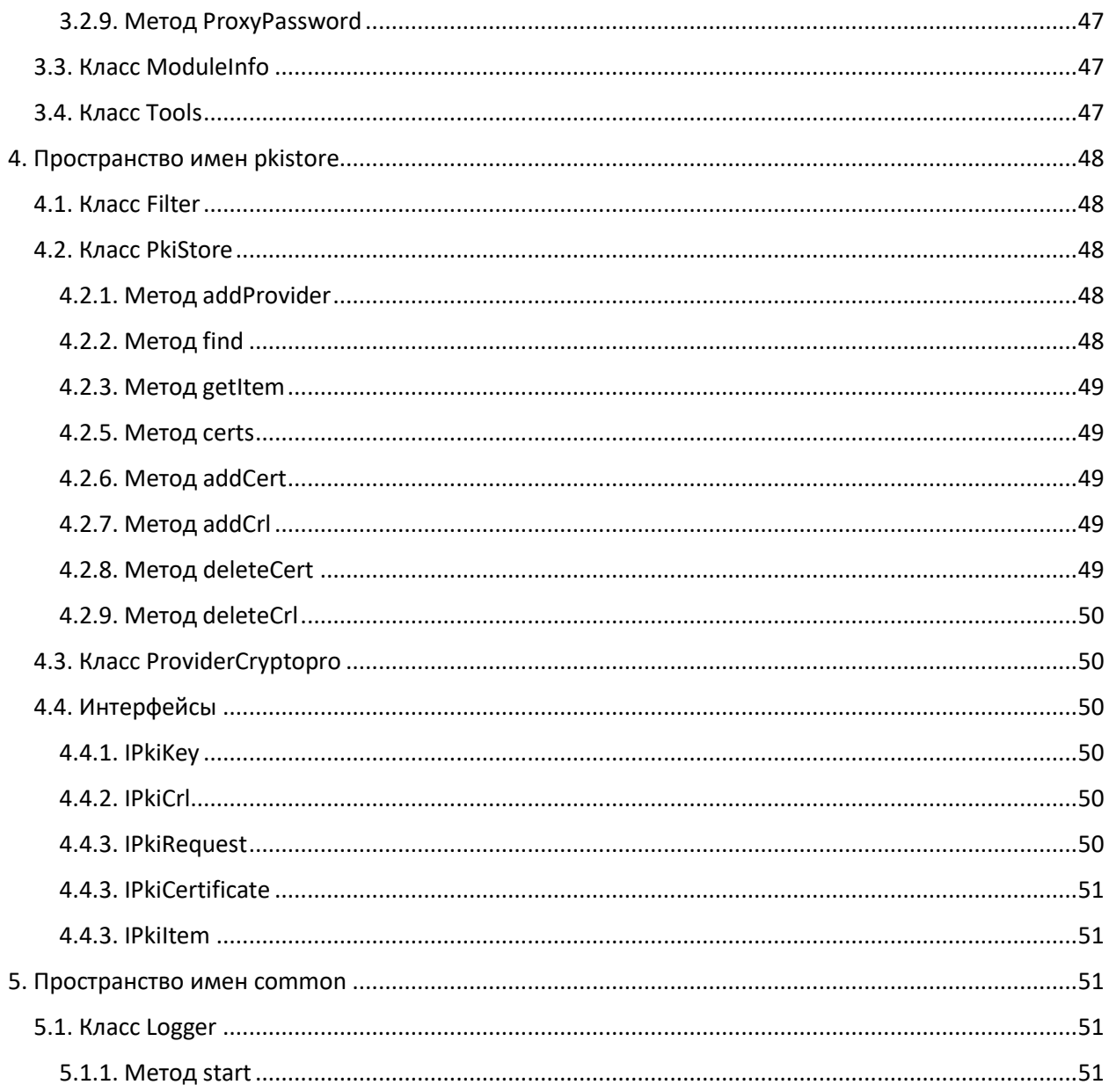

# <span id="page-7-0"></span>Описание API модуля trusted-crypto в составе продукта КриптоАРМ **FOCT**

В данном документе описывается typescript интерфейс модуля trused-crypto. Для использования этого API в составе продукта КриптоAPM ГОСТ (выполнение скриптов в консоли без старта GUI) надо добавить флаг ELECTRON\_RUN\_AS\_NODE:

• Пример терминала POSIX:

\$ export ELECTRON RUN AS NODE=true

• Пример терминала Windows:

> set ELECTRON RUN AS NODE=true

В модуле представлены пространства имен (namespace):

- $1.$ CMS - набор классов для выполнения операций с цифровой подписью.
- $2.$ PKI - набор классов для работы с криптографическими объектами, такими как цифровые сертификаты, списки отзыва, идентификаторы, ключевые контейнеры и т.п.
- $3<sub>1</sub>$ PKISTORE - набор классов для работы с криптографическими провайдерами, посредством предоставляемого АРІ.
- 4. UTILS - набор классов для работы с лицензией и логированием операций.
- $5<sub>1</sub>$ COMMON - набор методов для управления контекстом библиотеки OpenSSL.

# <span id="page-7-1"></span>1. Пространство имен CMS

<span id="page-7-2"></span>В данном разделе описан namespace CMS. Интерфейсы, свойства и методы

# 1.1. Класс SignedData

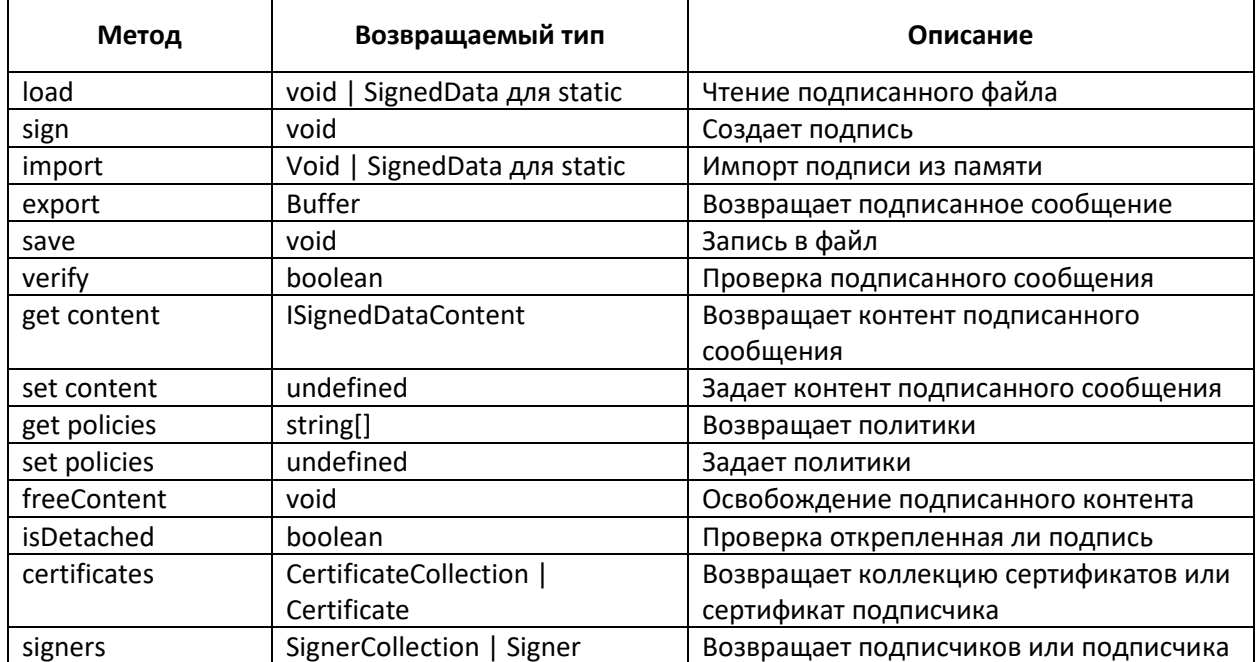

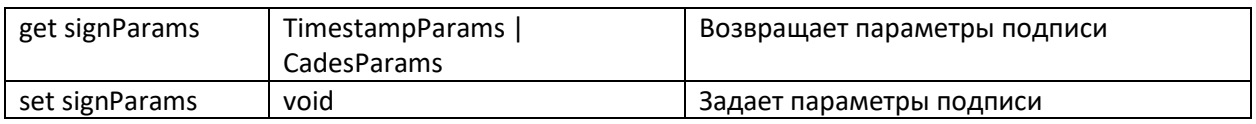

#### <span id="page-8-0"></span>1.1.1. Метод load

Чтение подписанного файла.

load(filename: string, format?: DataFormat): void

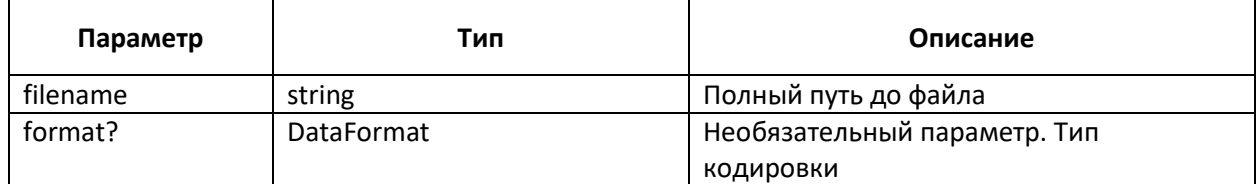

Статичный метод load возвращает SignedData

#### <span id="page-8-1"></span>1.1.2. Метод sign

Формирование подписанного сообщения.

sign(cert: pki.Certificate): void

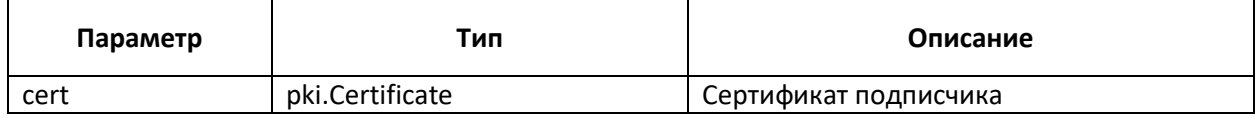

#### <span id="page-8-2"></span>1.1.3. Метод import

Импорт подписанного сообщения из памяти

import(buffer: Buffer, format: DataFormat = DEFAULT\_DATA\_FORMAT): void

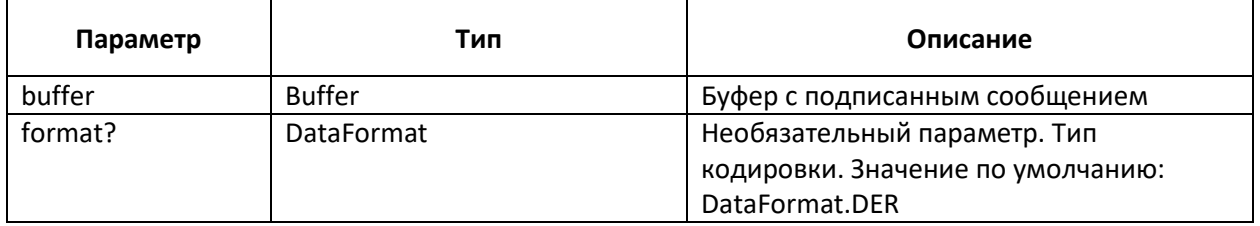

Статичный метод import возвращает SignedData

#### <span id="page-8-3"></span>1.1.3. Метод export

Экспорт подписанного сообщения в буфер

export(format: DataFormat = DEFAULT\_DATA\_FORMAT): Buffer

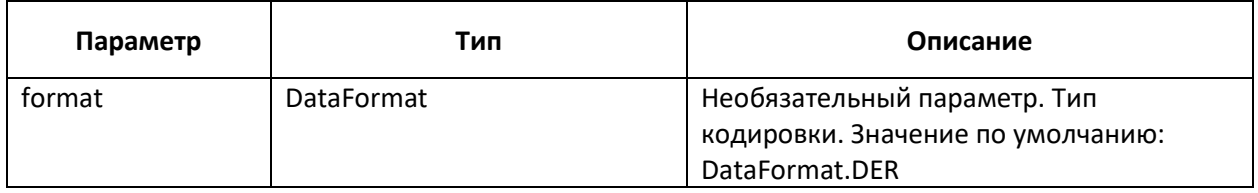

#### <span id="page-9-0"></span>1.1.4. Метод save

Запись подписанного сообщения в файл.

save(filename: string, format: DataFormat): void

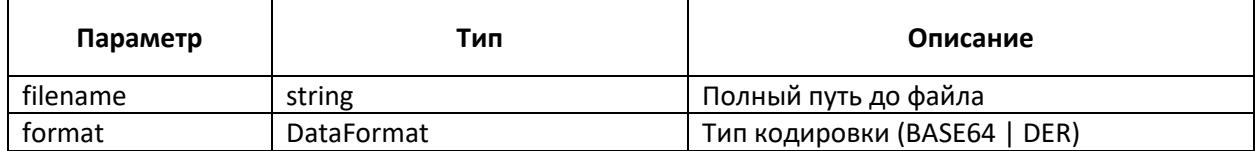

#### <span id="page-9-1"></span>1.1.5. Метод verify

Проверка подписи.

verify(signer?: cms.Signer): boolean

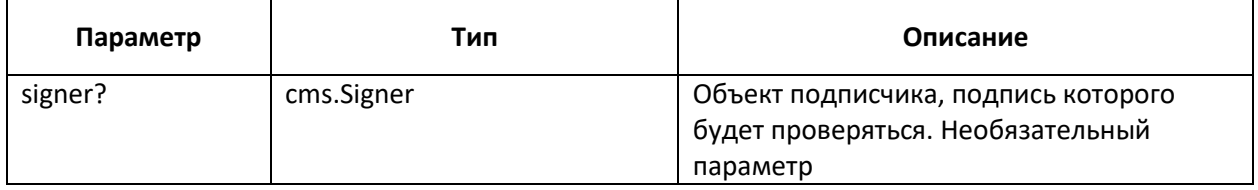

#### <span id="page-9-2"></span>1.1.6. Метод content

Получение или установка контента в объект подписи (getters/setters).

get content(): ISignedDataContent

set content(data: ISignedDataContent)

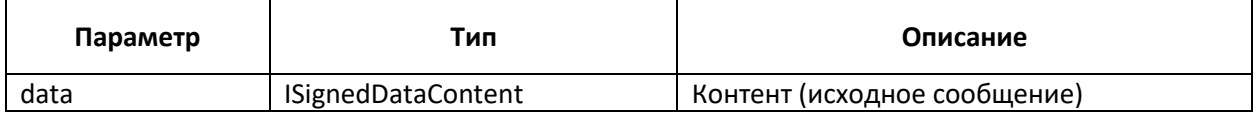

#### <span id="page-9-3"></span>1.1.7. Метод policies

Получение или установка политик в объект подписи (getters/setters).

get policies(): string[]

set policies(values: string[])

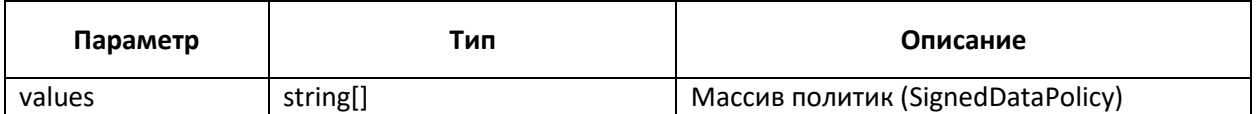

#### <span id="page-9-4"></span>1.1.8. Метод freeContent

Освобождение контента (памяти)

freeContent(): void

#### <span id="page-9-5"></span>1.1.9. Метод isDetached

Проверка, является ли подпись открепленной

isDetached(): boolean

#### <span id="page-10-0"></span>1.1.10. Метод certificates

Получение всех сертификатов подписчиков или одного сертификата, если передан индекс

certificates(index?: number): CertificateCollection | Certificate

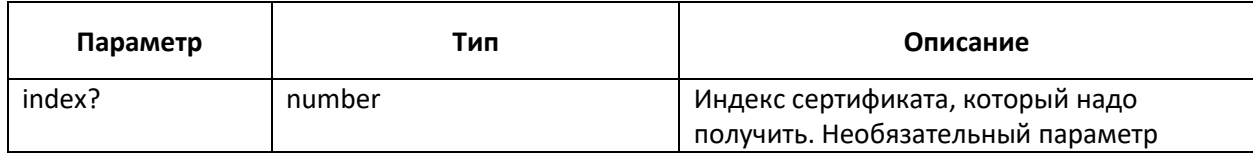

#### <span id="page-10-1"></span>1.1.11. Метод signers

Получение всех подписчиков или одного, если передан индекс

signers(index?: number): SignerCollection | Signer

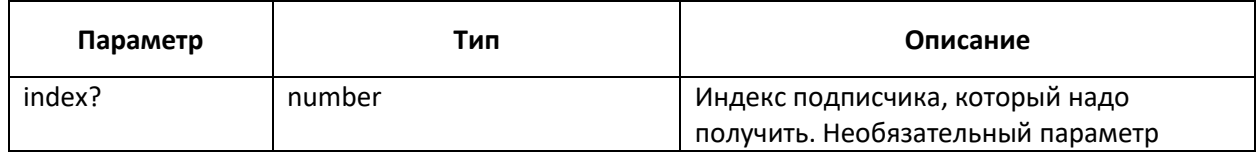

#### <span id="page-10-2"></span>1.1.12. Метод signParams

Получение или установка дополнительных параметров подписи (getters/setters).

get signParams(): TimestampParams | CadesParams

set signParams(params: TimestampParams | CadesParams)

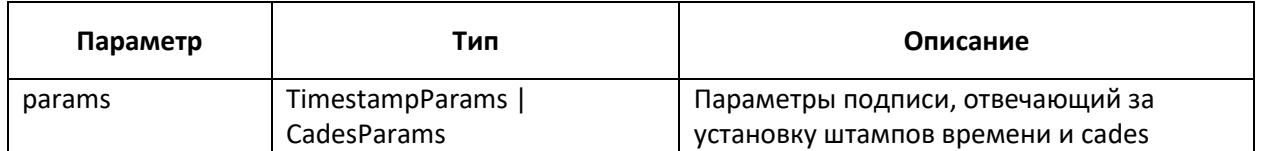

#### <span id="page-10-3"></span>1.2. Класс Signer

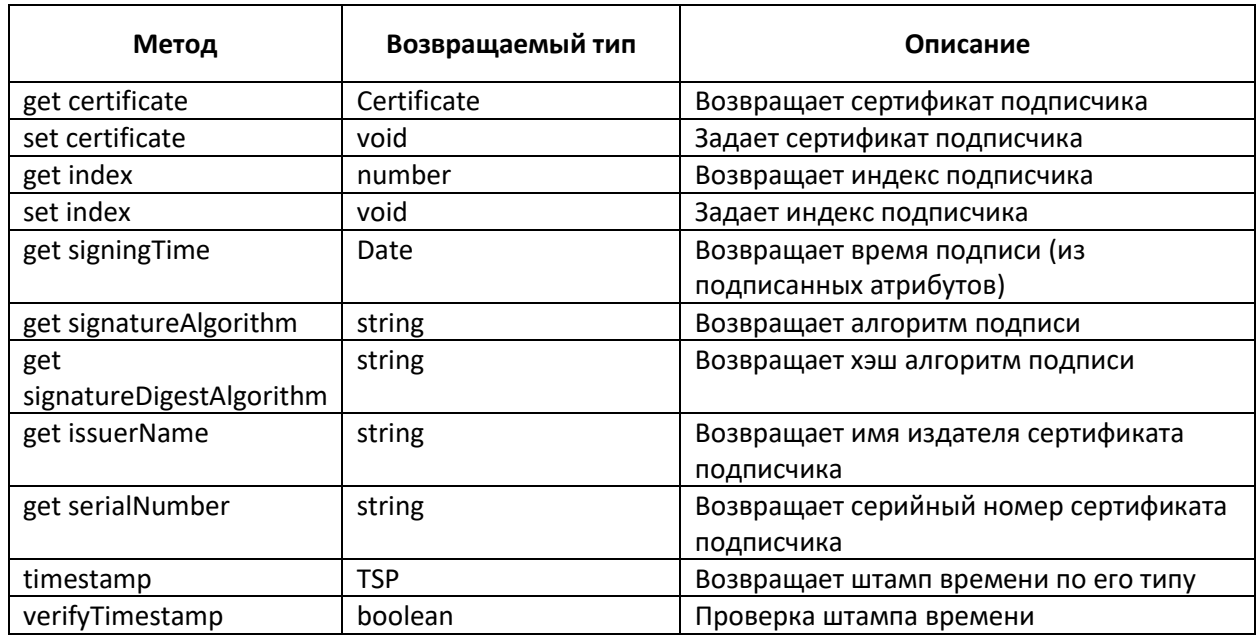

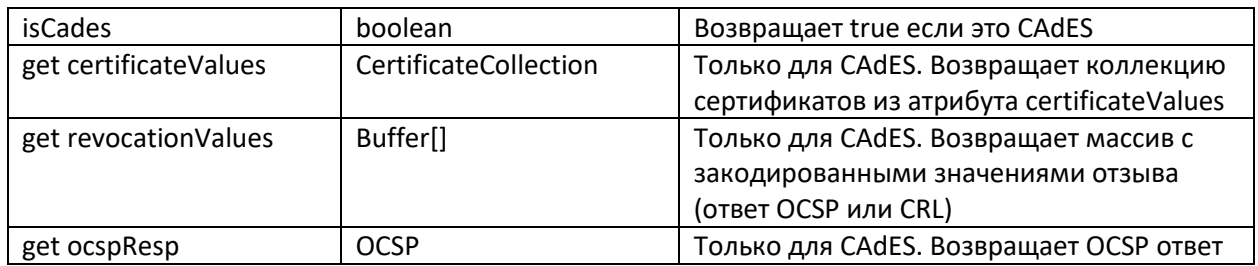

#### <span id="page-11-0"></span>1.2.1. Метод certificate

Возвращает сертификат подписчика.

get certificate(): Certificate

#### <span id="page-11-1"></span>1.2.2. Метод index

Получение или установка индекса подписчика (getters/setters).

get index(): number

set index(ind: number)

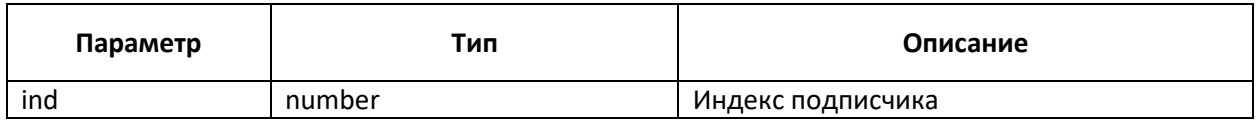

#### <span id="page-11-2"></span>1.2.3. Метод signingTime

<span id="page-11-3"></span>Возвращает время подписи (из подписанных атрибутов). get signingTime(): Date

#### <span id="page-11-4"></span>1.2.4. Метод signatureAlgorithm

Возвращает алгоритм подписи.

get signatureAlgorithm(): string

#### <span id="page-11-5"></span>1.2.5. Метод signatureDigestAlgorithm

Возвращает хэш алгоритм подписи.

get signatureDigestAlgorithm(): string

#### <span id="page-11-6"></span>1.2.6. Метод issuerName

Возвращает имя издателя сертификата подписчика.

get issuerName(): string

#### <span id="page-11-7"></span>1.2.7. Метод serialNumber

Возвращает серийный номер сертификата подписчика.

get serialNumber(): string

#### <span id="page-11-8"></span>1.2.8. Метод timestamp

Возвращает штамп времени по его типу.

timestamp(tspType: number): TSP

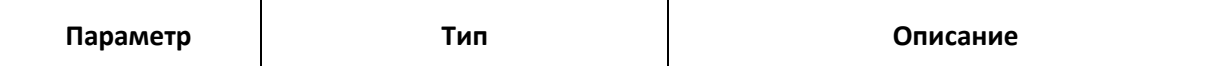

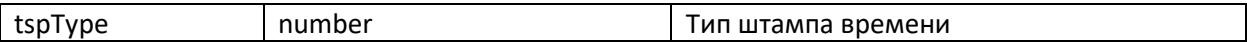

#### <span id="page-12-0"></span>1.2.9. Метод verifyTimestamp

Проверка штампа времени по типу.

verifyTimestamp(tspType: number): boolean

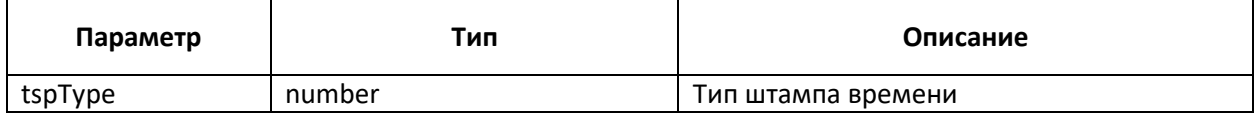

#### <span id="page-12-1"></span>1.2.10. Метод isCades

Проверка является ли подпись CAdES.

get isCades(): boolean

#### <span id="page-12-2"></span>1.2.11. Метод certificateValues

Только для CAdES. Возвращает коллекцию сертификатов из атрибута certificateValues

get certificateValues(): CertificateCollection

#### <span id="page-12-3"></span>1.2.12. Метод revocationValues

Только для CAdES. Возвращает массив с закодированными значениями отзыва (ответ OCSP или CRL).

get revocationValues(): Buffer[]

#### <span id="page-12-4"></span>1.2.13. Метод ocspResp

Только для CAdES. Возвращает OCSP ответ.

get ocspResp(): OCSP

## <span id="page-12-5"></span>1.3. Класс SignerCollection

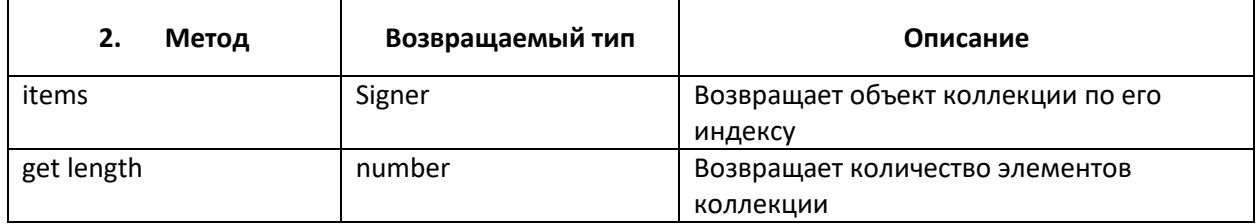

#### <span id="page-12-6"></span>1.3.1. Метод items

Возвращает объект коллекции по его индексу.

items(index: number): Signer

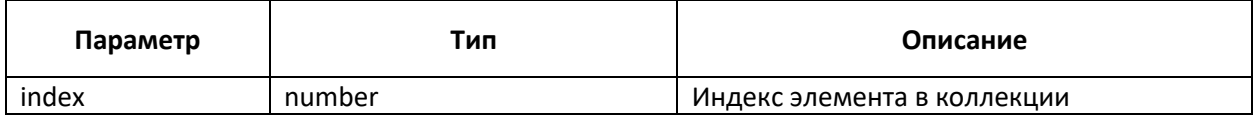

#### <span id="page-12-7"></span>1.3.2. Метод length

Возвращает количество элементов коллекции

## <span id="page-13-0"></span>1.4. Класс CadesParams

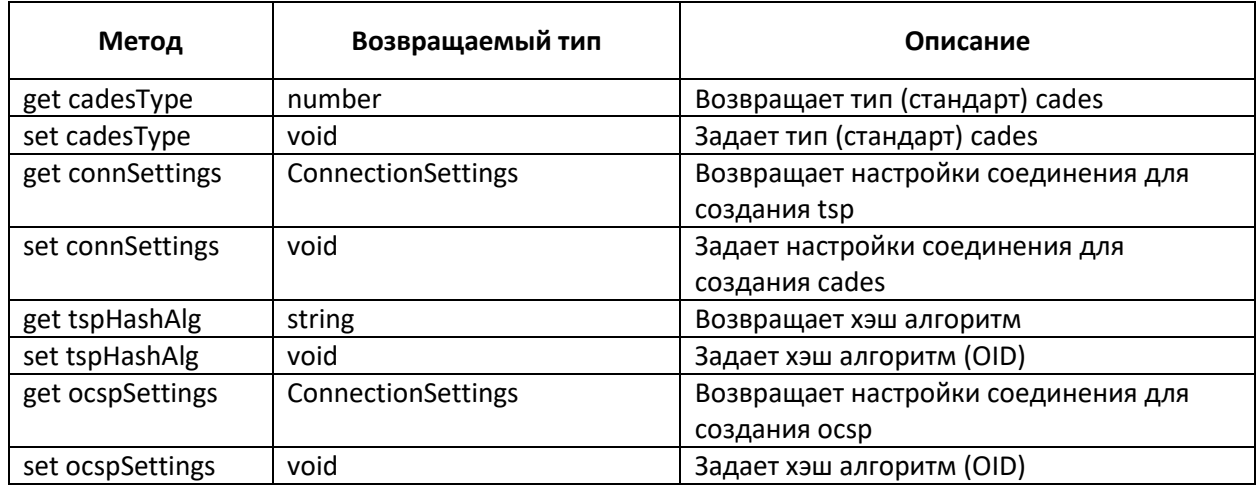

#### <span id="page-13-1"></span>1.4.1. Метод cadesType

Получение или установка типа стандарта cades (getters/setters). В текущей версии всегда 1 (CAdES-X Long Type 1)

get cadesType(): number

set cadesType(signType: number)

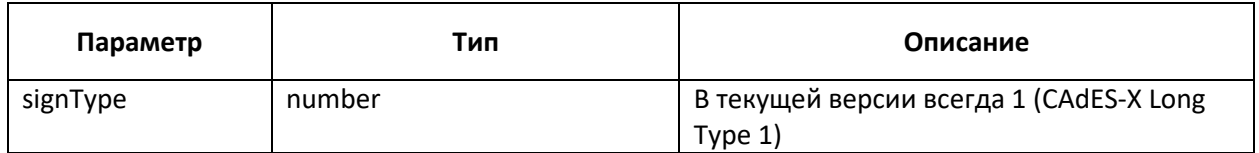

#### <span id="page-13-2"></span>1.4.2. Метод connSettings

Получение или установка настроек соединения для создания cades (getters/setters).

get connSettings(): utils.ConnectionSettings

set connSettings(connSett: utils.ConnectionSettings): void

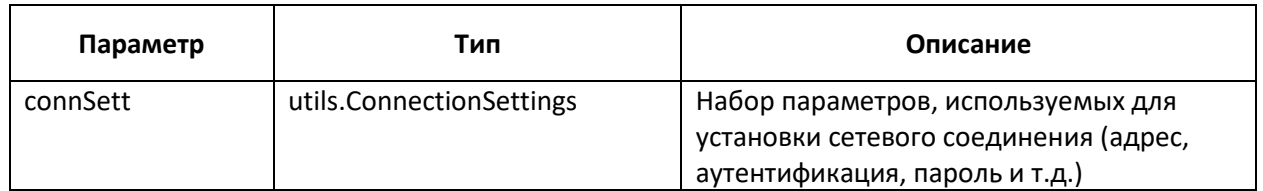

#### <span id="page-13-3"></span>1.4.3. Метод tspHashAlg

Получение или установка используемого алгоритма хеширования (getters/setters).

get tspHashAlg(): string

set tspHashAlg(hashAlgOid: string): void

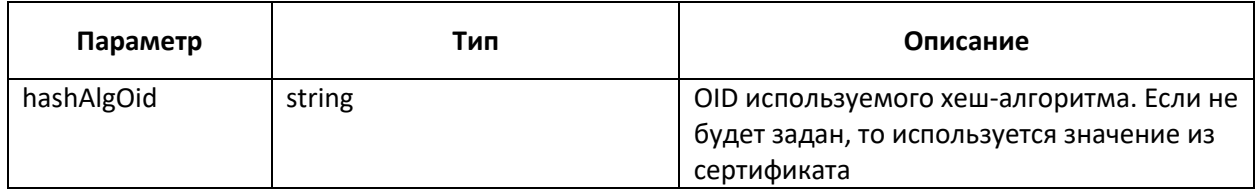

#### <span id="page-14-0"></span>1.4.4. Метод ocspSettings

Получение или установка настроек соединения для создания cades (getters/setters).

get ocspSettings (): utils.ConnectionSettings

set ocspSettings (connSett: utils.ConnectionSettings): void

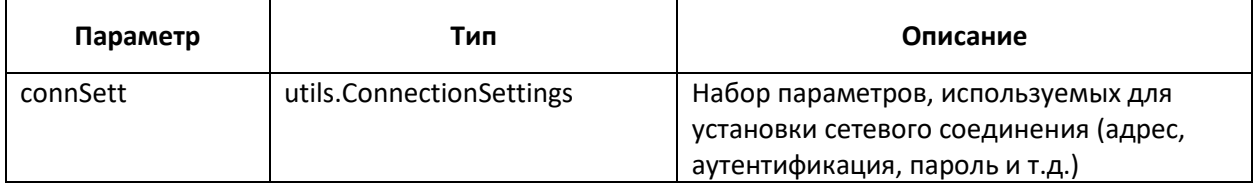

# <span id="page-14-1"></span>1.5. Класс TimestampParams

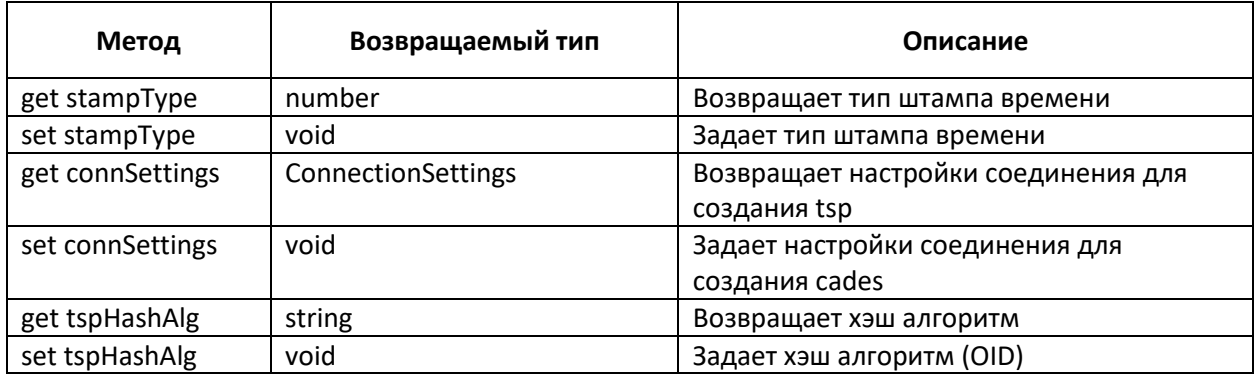

#### <span id="page-14-2"></span>1.5.1. Метод cadesType

Получение или установка типа стандарта cades (getters/setters). В текущей версии всегда 1 (CAdES-X Long Type 1)

get cadesType(): number

set cadesType(signType: number)

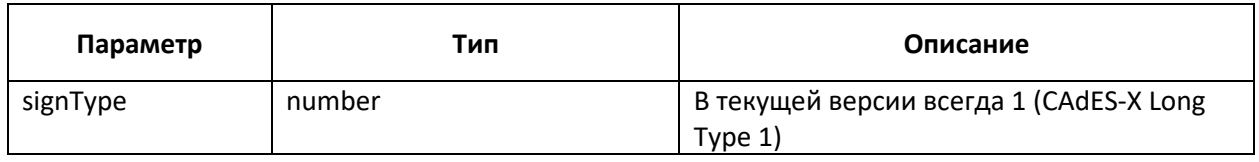

#### <span id="page-14-3"></span>1.5.2. Метод connSettings

Получение или установка настроек соединения для создания cades (getters/setters).

get connSettings(): utils.ConnectionSettings

set connSettings(connSett: utils.ConnectionSettings): void

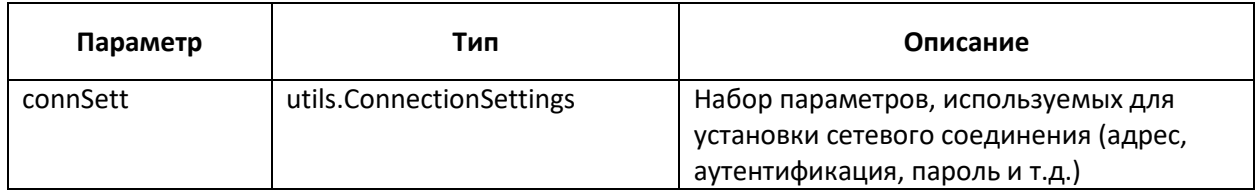

#### <span id="page-15-0"></span>1.5.3. Метод tspHashAlg

Получение или установка используемого алгоритма хеширования (getters/setters).

get tspHashAlg(): string

set tspHashAlg(hashAlgOid: string): void

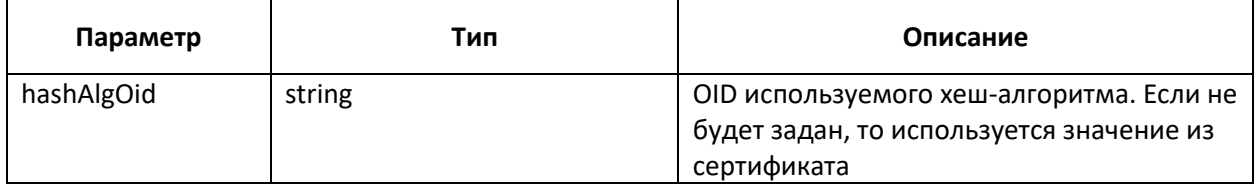

#### <span id="page-15-1"></span>1.5.4. Метод ocspSettings

Получение или установка настроек соединения для создания cades (getters/setters).

get ocspSettings (): utils.ConnectionSettings

set ocspSettings (connSett: utils.ConnectionSettings): void

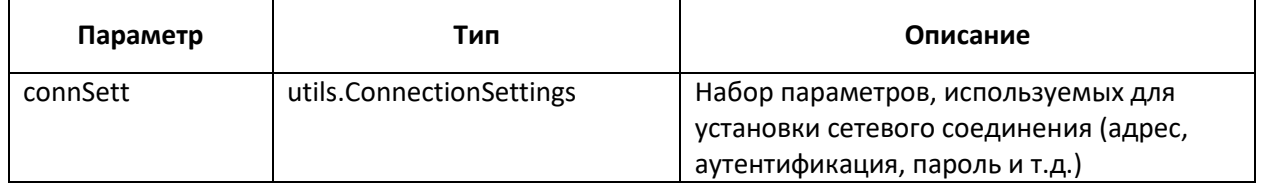

#### <span id="page-15-2"></span>1.6. Перечисляемые типы

#### <span id="page-15-3"></span>1.4.1. SignedDataContentType

Определяет вид контента для объекта подписи

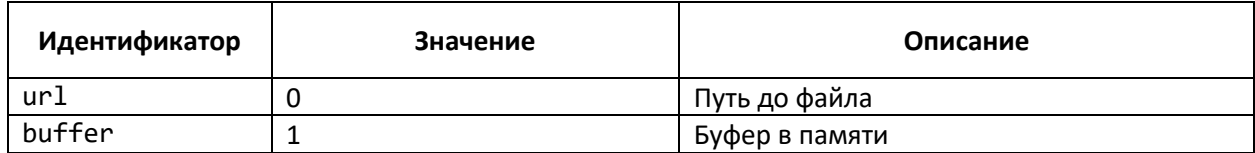

#### <span id="page-15-4"></span>1.6.2. StampType

Определяет виды штампов времени на подпись

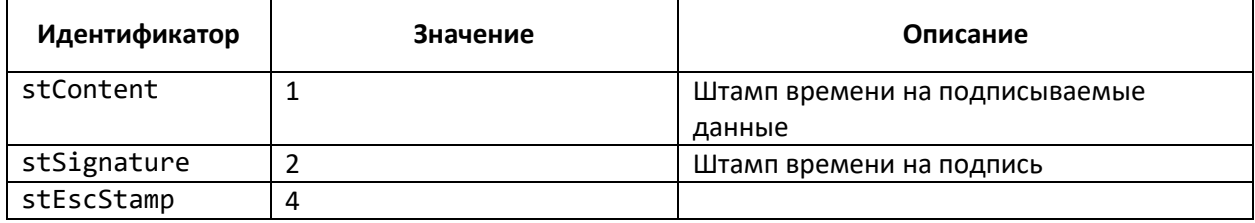

#### <span id="page-16-0"></span>1.6.3. CadesType

Определяет формат CAdES. Ограничение: только CAdES-X Long Type 1

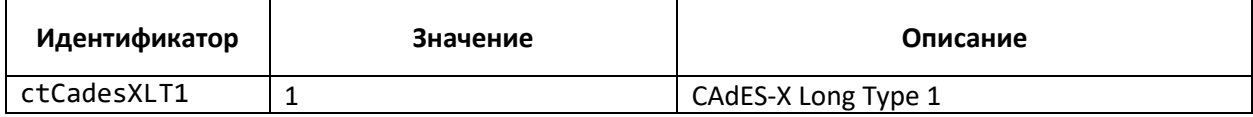

# <span id="page-16-1"></span>1.7. Интерфейсы

#### <span id="page-16-2"></span>1.7.1. ISignedDataContent

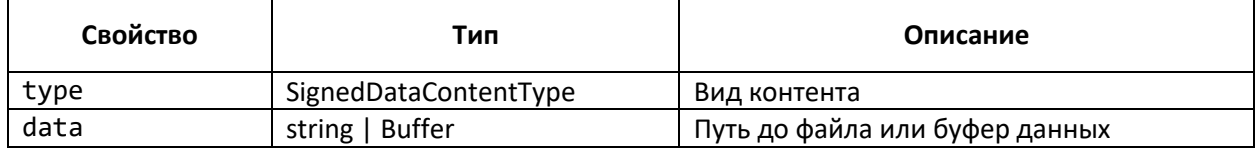

#### <span id="page-16-3"></span>1.8. Примеры

В данном разделе приведены примеры работы с электронной подписью, в том числе CAdES.

```
1.8.1. Чтение подписанного файла
```

```
const cms = new trusted.cms.SignedData();
cms.load("signedfile.sig", trusted.DataFormat.PEM);
```
<span id="page-16-5"></span>1.8.2. Подпись Открепленная подпись данных:

```
const cert = trusted.pki.Certificate.load("./certfile.cet",
trusted.DataFormat.DER);
const sd = new trusted.cms.SignedData();
sd.policies = ["detached"];
sd.content = \{type: trusted.cms.SignedDataContentType.buffer,
      data: "Hello world"
};
sd.sign(cert);
```
Формирование подписи без аттрибутов:

```
const cert = trusted.pki.Certificate.load("./certfile.cet",
trusted.DataFormat.DER);
const sd = new trusted.cms.SignedData();
sd.policies = ["noAttributes"];
sd.content = \{type: trusted.cms.SignedDataContentType.buffer,
      data: "Hello world"
};
sd.sign(cert);
```
Прикрепленная подпись файла:

```
const cert = trusted.pki.Certificate.load("./certfile.cet",
trusted.DataFormat.DER);
const sd = new trusted.cms.SignedData();
sd.policies = [];
sd.content = {
      type: trusted.cms.SignedDataContentType.url,
      data: "./file for sign.txt"
};
sd.sign(cert);
sd.save("./outfile.sig");
```

```
1.8.3. Усовершенствованная подпись
const cert = trusted.pki.Certificate.load("./certfile.cet",
trusted.DataFormat.DER);
const connSettings = new trusted.utils.ConnectionSettings();
connSettings.Address = "http://qs.cryptopro.ru/tsp/tsp.srf";
const sdCades = new trusted.cms.SignedData();
sdCades.content = {
      type: trusted.cms.SignedDataContentType.buffer,
      data: "CAdES test 1"
};
const cadesParams = new trusted.cms.CadesParams();
cadesParams.cadesType = trusted.cms.CadesType.ctCadesXLT1;
cadesParams.connSettings = connSettings;
cadesParams.tspHashAlg = "1.2.643.7.1.1.2.2";
sdCades.signParams = cadesParams;
sdCades.sign(cert);
sd.save("./outfile.sig");
1.8.4. Подпись со штампом времени
```

```
const sdTspContent = new trusted.cms.SignedData();
sdTspContent.content = {
      type: trusted.cms.SignedDataContentType.buffer,
      data: "Signature with time stamp 1."
};
const connSettings = new trusted.utils.ConnectionSettings();
connSettings.Address = "http://qs.cryptopro.ru/tsp/tsp.srf";
const tspParams = new trusted.cms.TimestampParams();
```

```
tspParams.connSettings = connSettings;
tspParams.tspHashAlg = "1.2.643.7.1.1.2.2";
tspParams.stampType = trusted.cms.StampType.stContent;
sdTspContent.signParams = tspParams;
sdTspContent.sign(cert);
sd.save("./outfile.sig");
```
<span id="page-18-0"></span>1.8.5. Соподпись Добавление подписчика (соподпись):

```
const cms = new trusted.cms.SignedData();
cms.load("./outfile.sig");
const secondSignerCert = trusted.pki.Certificate.load("./certfile2.cet",
trusted.DataFormat.DER);
```

```
cms.sign(secondSignerCert);
```

```
sd.save("./outfile.sig");
```
#### <span id="page-18-1"></span>1.8.6. Проверка подписи

Проверка открепленной подписи:

```
const cms = new trusted.cms.SignedData();
cms.load("./outfile.sig");
cms.contrib = {type: trusted.cms.SignedDataContentType.url,
      data: "./data.docx"
};
const res = cms.event(y();
```
Проверка прикрепленной подписи:

```
const cms = new trusted.cms.SignedData();
cms.load("./outfile.sig");
const res = cms.verify();
```
Проверка конкретного подписчика:

```
const cms = new trusted.cms.SignedData();
cms.load("./outfile.sig");
const signers = cms.sizeners();
const signer = signers.items(0);
const res = cms.verify(signer);
```
# <span id="page-19-0"></span>2. Пространство имен PKI

# <span id="page-19-1"></span>2.1. Класс OID

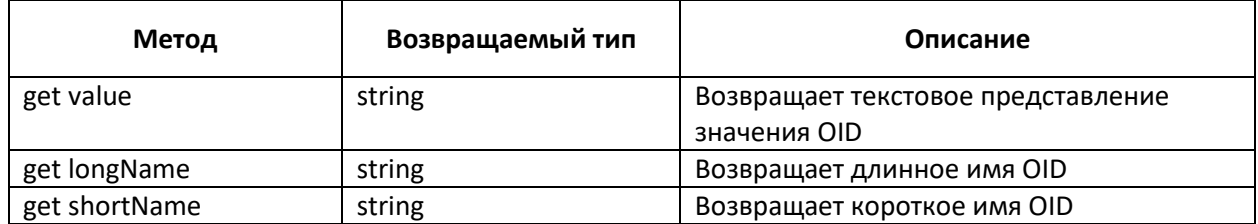

#### <span id="page-19-2"></span>2.1.1. Метод value

Возвращает текстовое представление значения OID.

get value(): string

#### <span id="page-19-3"></span>2.1.2. Метод longName

Возвращает длинное имя OID.

get longName(): string

#### <span id="page-19-4"></span>2.1.2. Метод shortName

Возвращает короткое имя OID.

get shortName(): string

#### <span id="page-19-5"></span>2.1.3. Примеры

Создание объекта OID и получение свойств:

```
const oid = new trusted.pki.Oid("keyUsage");
oid.value; // 2.5.29.15
oid.shortName; // keyUsage
```
#### <span id="page-19-6"></span>2.2. Класс Extension

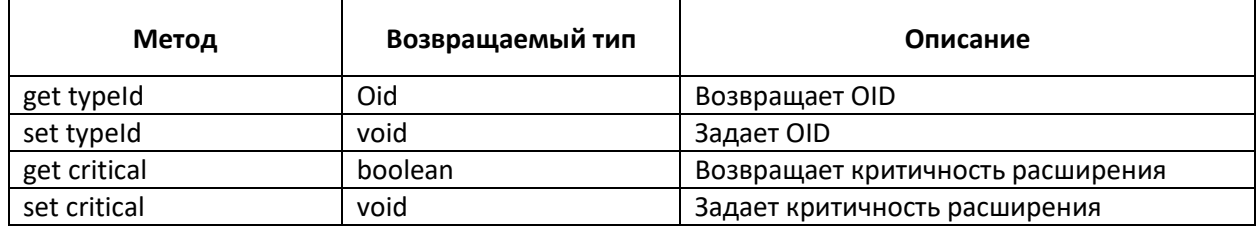

#### <span id="page-19-7"></span>2.2.1. Метод typeId

Возвращает или задает OID расширения (getters/setters).

get typeId(): Oid

set typeId(oid: Oid)

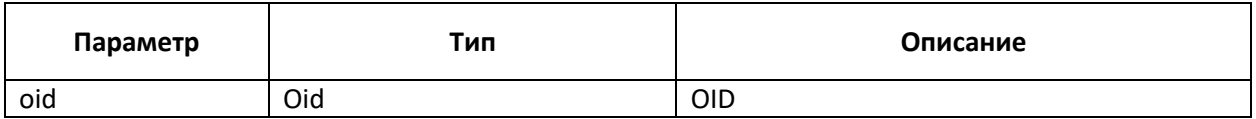

#### <span id="page-20-0"></span>2.2.2. Метод critical

Возвращает или задает критичность расширения (getters/setters).

get critical(): Oid

set critical(critical: boolean)

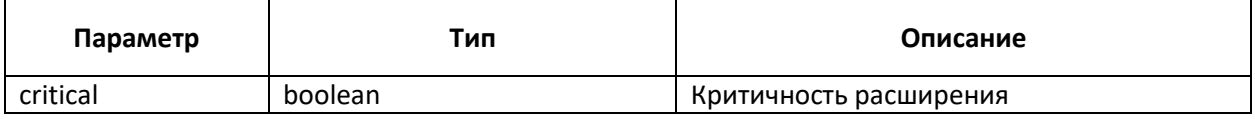

#### <span id="page-20-1"></span>2.2.3. Примеры

Формирование расширения (критичное, цифровая подпись):

```
const oid = new trusted.pki.Oid("keyUsage");
const ext = new trusted.pki.Extension(oid, "critical,digitalSignature");
ext.critical; // true
```
# <span id="page-20-2"></span>2.3. Класс ExtensionCollection

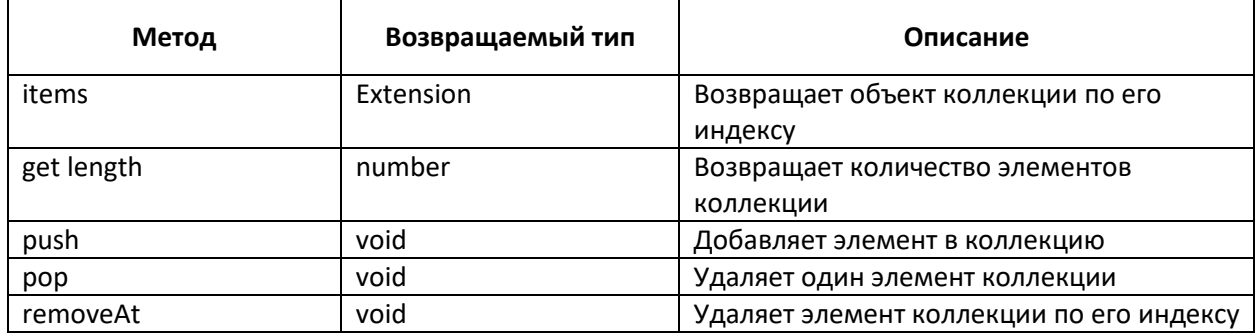

#### <span id="page-20-3"></span>2.3.1. Метод items

Возвращает объект коллекции по его индексу.

items(index: number): Extension

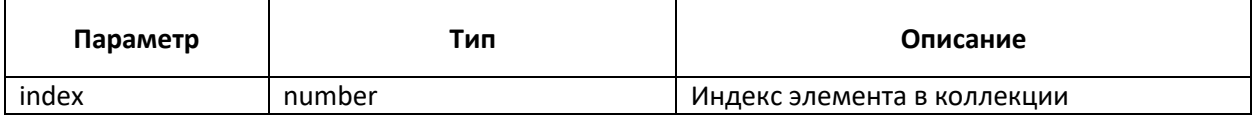

#### <span id="page-20-4"></span>2.3.2. Метод length

Возвращает количество элементов коллекции

get length(): number

#### <span id="page-20-5"></span>2.3.3. Метод push

Добавляет элемент в коллекцию

#### push(ext: Extension): void

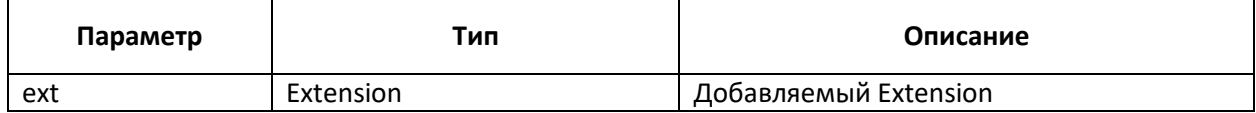

#### <span id="page-21-0"></span>2.3.4. Метод pop

Удаляет один элемент коллекции

pop(): void

#### <span id="page-21-1"></span>2.3.5. Метод removeAt

Возвращает объект коллекции по его индексу.

removeAt(index: number): void

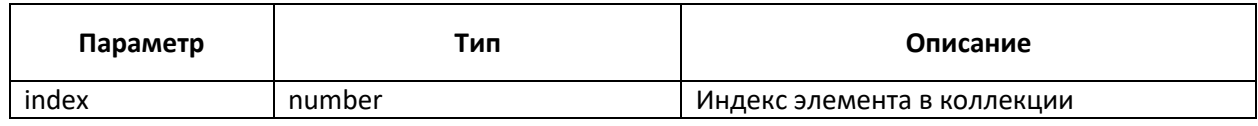

#### <span id="page-21-2"></span>2.3.6. Примеры

Добавление extension в коллекцию и получение количества элементов:

```
const exts = new trusted.pki.ExtensionCollection();
const oid = new trusted.pki.Oid("keyUsage");
const ext = new trusted.pki.Extension(oid, "critical,digitalSignature");
exts.push(ext);
exts.length; // 1
const ext{2} = exts.items(0);
```
<span id="page-21-3"></span>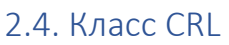

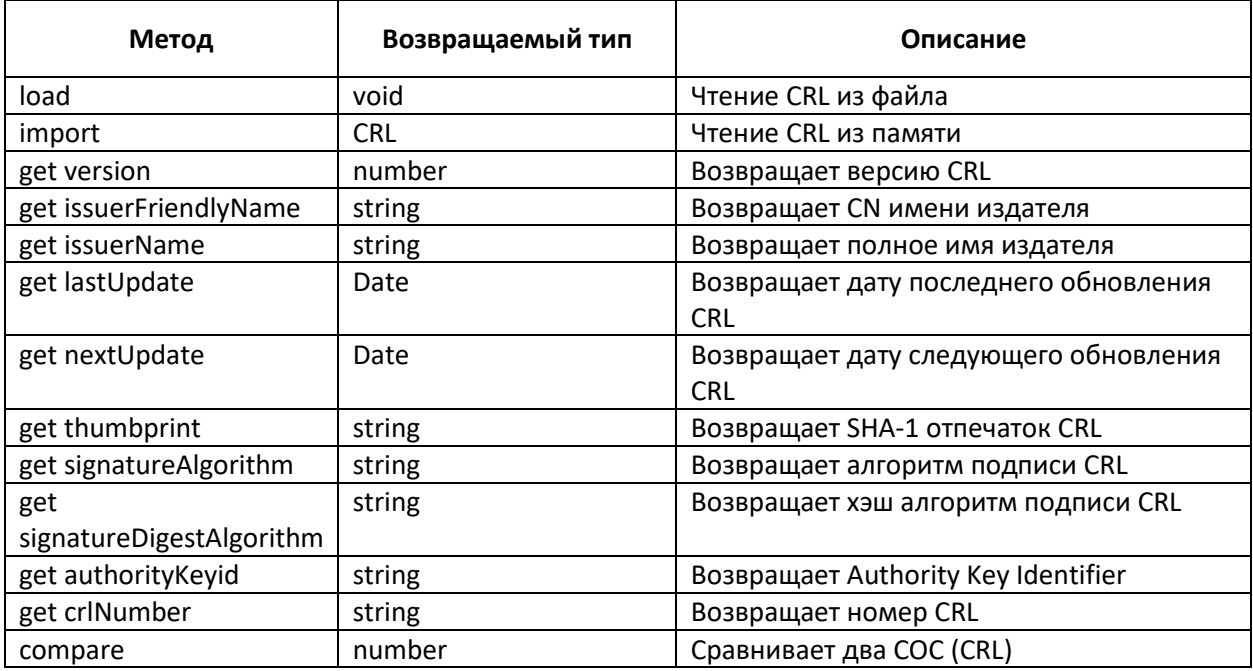

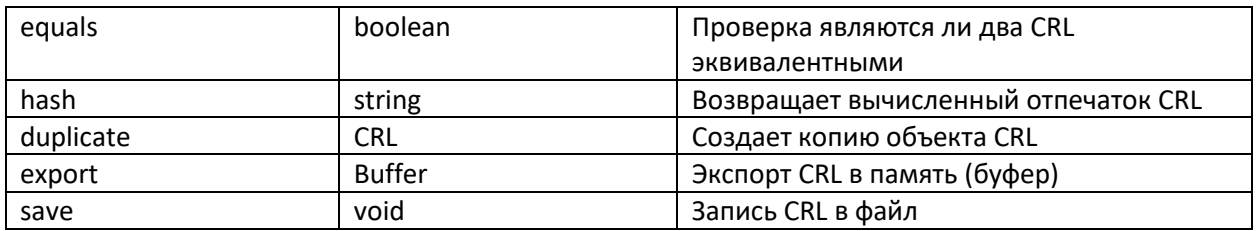

#### <span id="page-22-0"></span>2.4.1. Метод load

Чтение CRL из файла static load(filename: string, format?: DataFormat): CRL load(filename: string, format?: DataFormat): void

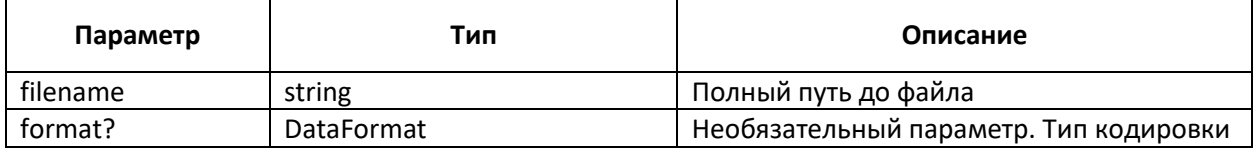

#### <span id="page-22-1"></span>2.4.2. Метод import

Импорт CRL из памяти

static import(buffer: Buffer, format: DataFormat = DEFAULT\_DATA\_FORMAT): CRL

import(buffer: Buffer, format: DataFormat = DEFAULT DATA FORMAT): void

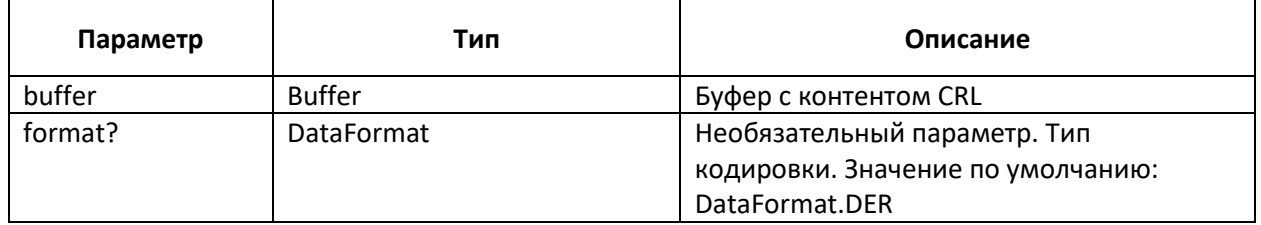

#### <span id="page-22-2"></span>2.4.3. Метод version

Возвращает версию CRL

get version(): number

<span id="page-22-3"></span>2.4.4. Метод issuerFriendlyName

Возвращает CN имени издателя

get issuerFriendlyName(): string

#### <span id="page-22-4"></span>2.4.5. Метод issuerName

Возвращает полное издателя

get issuerName(): string

#### <span id="page-22-5"></span>2.4.6. Метод lastUpdate

Возвращает время последнего обновления СОС (getters/setters).

get lastUpdate(): Data

<span id="page-23-0"></span>2.4.7. Метод nextUpdate Возвращает время следующего обновления СОС (getters/setters).

get nextUpdate (): Data

<span id="page-23-1"></span>2.4.8. Метод thumbprint Возвращает SHA-1 отпечаток CRL.

get thumbprint(): string

<span id="page-23-2"></span>2.4.9. Метод signatureAlgorithm Возвращает алгоритм подписи CRL.

get signatureAlgorithm(): string

#### <span id="page-23-3"></span>2.4.10. Метод signatureDigestAlgorithm

Возвращает хэш алгоритм подписи сертификата.

get signatureDigestAlgorithm(): string

#### <span id="page-23-4"></span>2.4.11. Метод authorityKeyid

Возвращает Authority Key Identifier.

get authorityKeyid(): string

#### <span id="page-23-5"></span>2.4.12. Метод crlNumber

Возвращает номер CRL.

get crlNumber(): number

#### <span id="page-23-6"></span>2.4.13. Метод compare

Сравнивает два CRL. Для различных вернет 1 или -1. Для идентичных 0

compare(crl: CRL): number

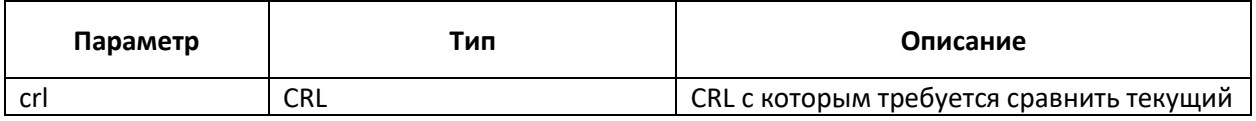

#### <span id="page-23-7"></span>2.4.14. Метод equals

Проверка идентичности двух СОС (CRL).

equals (crl: CRL): boolean

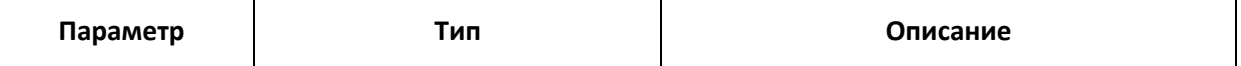

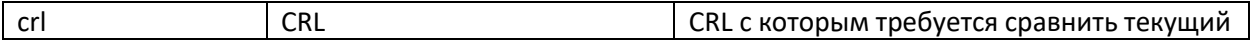

#### <span id="page-24-0"></span>2.4.15. Метод hash

Возвращает вычисленный отпечаток CRL. По умолчанию используется алгоритм SHA-1

hash(algorithm: string = "sha1"): string

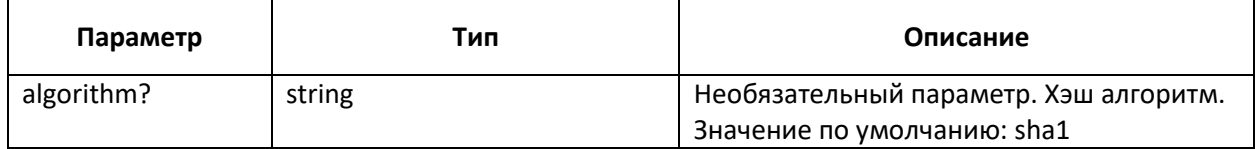

#### <span id="page-24-1"></span>2.4.16. Метод duplicate

Создает копию объекта сертификата

duplicate(): CRL

#### <span id="page-24-2"></span>2.4.17. Метод export

Экспорт CRL в буфер

export(format: DataFormat = DEFAULT\_DATA\_FORMAT): Buffer

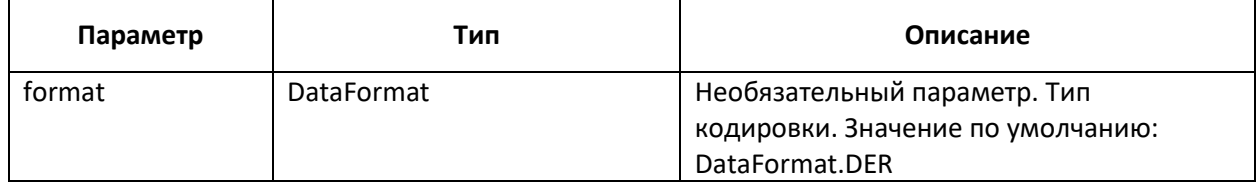

#### <span id="page-24-3"></span>2.4.18. Метод save

Запись CRL в файл.

save(filename: string, format: DataFormat): void

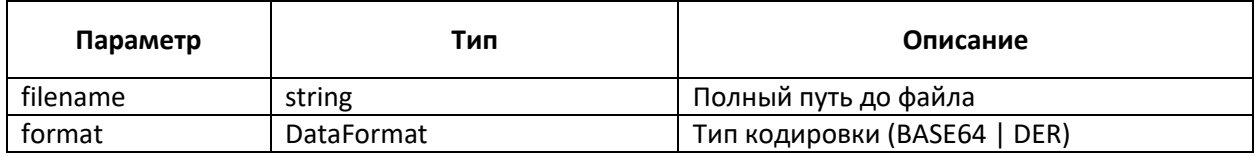

<span id="page-24-4"></span>2.4.19. Примеры Чтение CRL из файла:

```
const crl = new trusted.cms.CRL();
crl.load("./example.crl");
```
Импорт CRL из памяти:

```
const cert = new trusted.cms.CRL();
const data = fs.readFileSync("./export.crl");
cert.import(data);
```
Получение значений полей CRL:

```
const crl = new trusted.cms.CRL();
crl.load("./example.crl");
crl.version;
crl.issuerFriendlyName;
crl.issuerName;
crl.lastUpdate;
crl.nextUpdate;
crl.serialNumber;
crl.thumbprint;
crl.signatureAlgorithm;
crl.signatureDigestAlgorithm;
crl.crlNumber;
```
# <span id="page-25-0"></span>2.5. Класс CrlCollection

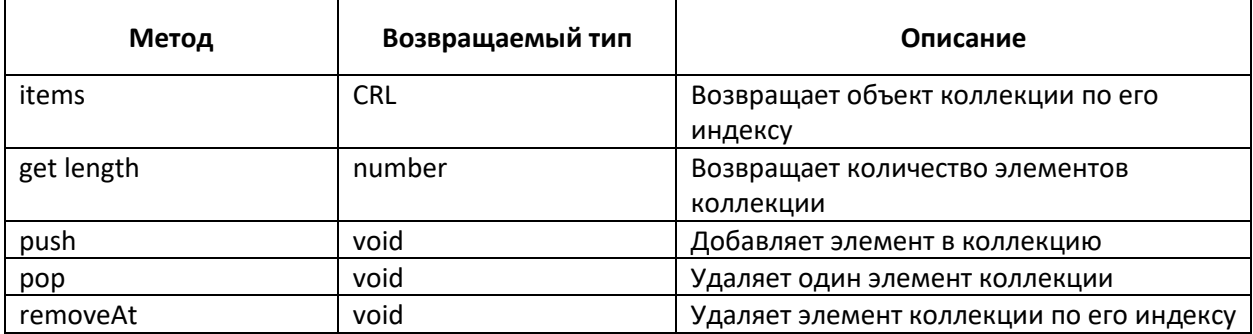

#### <span id="page-25-1"></span>2.5.1. Метод items

Возвращает объект коллекции по его индексу.

items(index: number): CRL

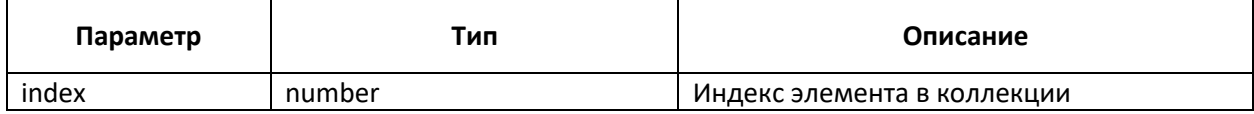

#### <span id="page-25-2"></span>2.5.2. Метод length

Возвращает количество элементов коллекции

get length(): number

#### <span id="page-25-3"></span>2.5.3. Метод push

Добавляет элемент в коллекцию

push(crl: CRL): void

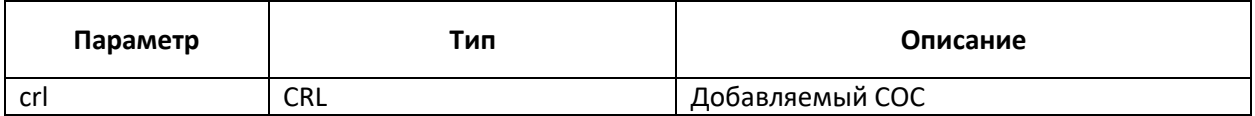

#### <span id="page-26-0"></span>2.5.4. Метод pop

Удаляет один элемент коллекции

pop(): void

<span id="page-26-1"></span>2.5.5. Метод removeAt

Возвращает объект коллекции по его индексу.

removeAt(index: number): void

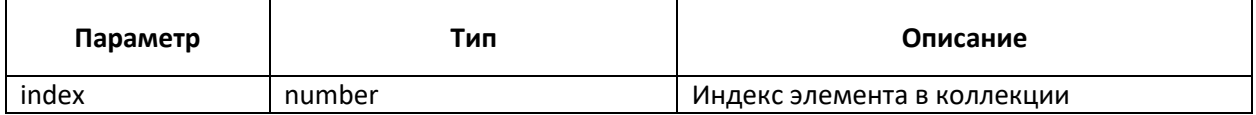

#### <span id="page-26-2"></span>2.5.6. Примеры

Добавление CRL в коллекцию и получение количества элементов:

```
const crls = new trusted.pki.CrlCollection();
crls.push(trusted.pki.CRL.load("./crl1.crl"));
crls.push(trusted.pki.CRL.load("./crl2.crl"));
crls.length; // 2
```
Удаление элемента из коллекции:

```
const crls = new trusted.pki.CrlCollection();
crls.push(trusted.pki.CRL.load("./crl1.crl"));
crls.push(trusted.pki.CRL.load("./crl2.crl"));
crls.length; // 2
crls.pop();
crls.length; // 1
```
Получение элемента из коллекции:

```
const crls = new trusted.pki.CrlCollection ();
crls.push(trusted.pki.CRL.load("./crl1.crl"));
crls.push(trusted.pki.CRL.load("./crl2.crl"));
const cr1 = crls.items(0);
```
# <span id="page-26-3"></span>2.6. Класс Certificate

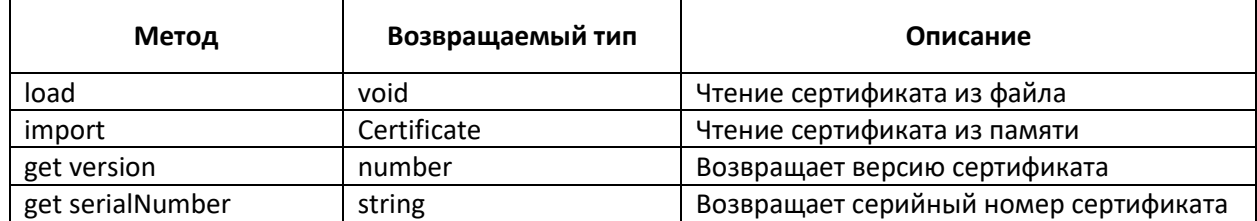

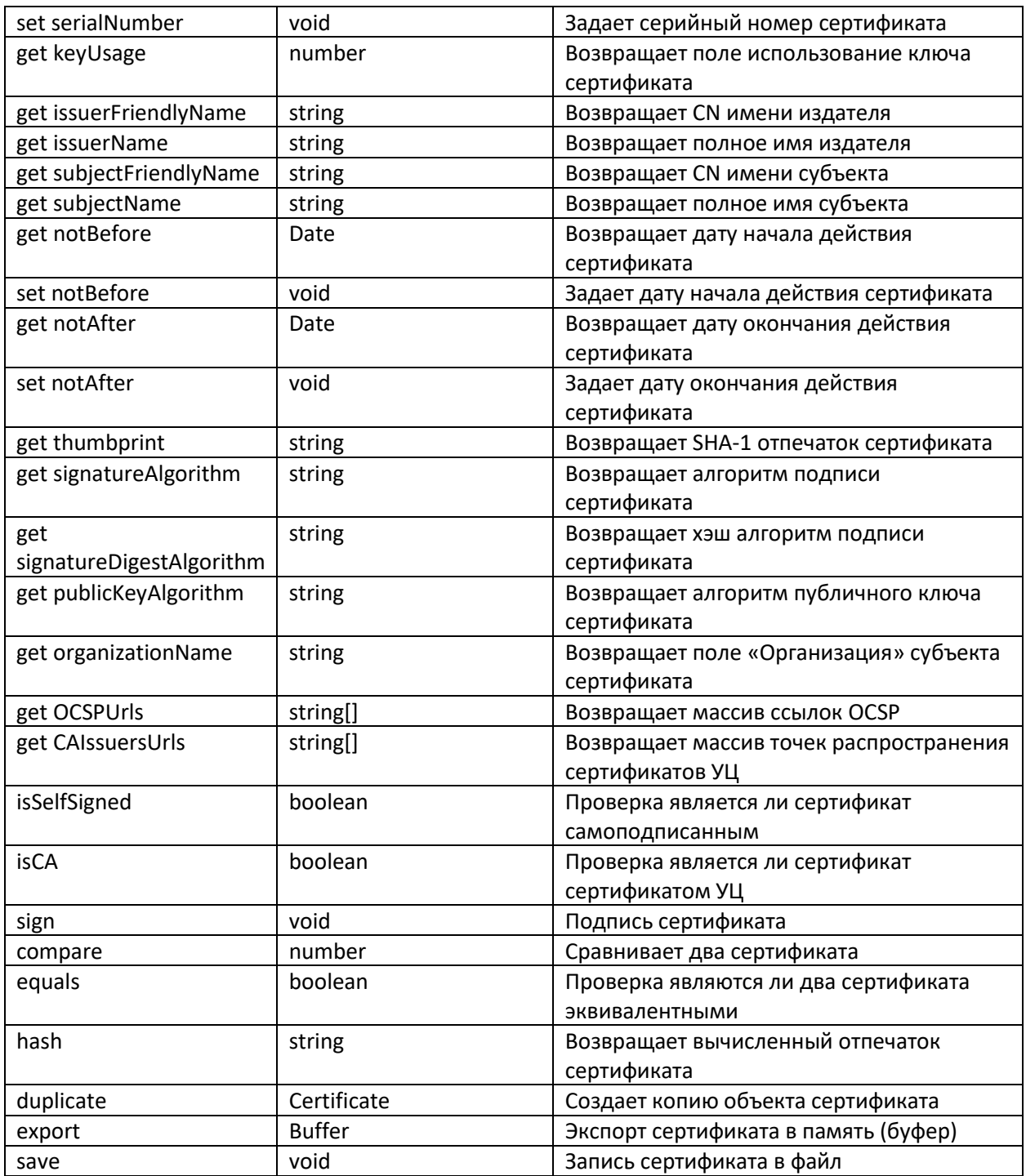

# <span id="page-27-0"></span>2.6.1. Метод load

Чтение сертификата из файла static load(filename: string, format?: DataFormat): Certificate load(filename: string, format?: DataFormat): void

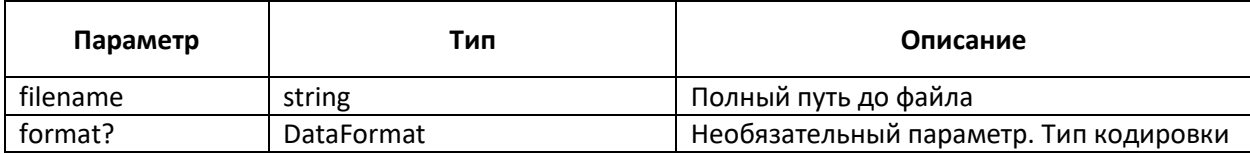

#### <span id="page-28-0"></span>2.6.2. Метод import

#### Импорт сертификата из памяти

static import(buffer: Buffer, format: DataFormat = DEFAULT\_DATA\_FORMAT): Certificate

import(buffer: Buffer, format: DataFormat = DEFAULT\_DATA\_FORMAT): void

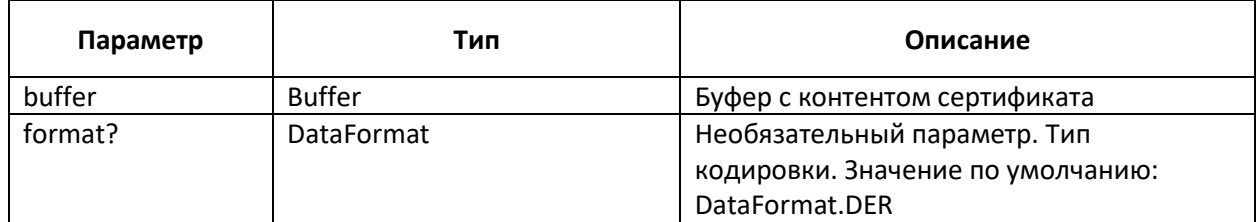

#### <span id="page-28-1"></span>2.6.3. Метод version

Возвращает версию сертификата

get version(): number

#### <span id="page-28-2"></span>2.6.4. Метод serialNumber

Возвращает или задает серийный номер сертификата (getters/setters).

get serialNumber(): string

set serialNumber(serial: string)

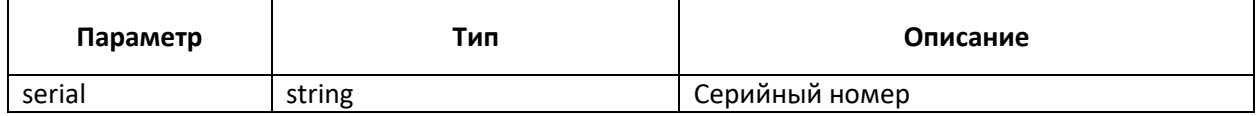

#### <span id="page-28-3"></span>2.6.5. Метод keyUsage

Возвращает поле использование ключа сертификата

get keyUsage(): number

# <span id="page-28-4"></span>2.6.6. Метод issuerFriendlyName

Возвращает CN имени издателя

get issuerFriendlyName(): string

#### <span id="page-28-5"></span>2.6.7. Метод issuerName

Возвращает полное издателя

get issuerName(): string

#### <span id="page-28-6"></span>2.6.8. Метод subjectFriendlyName

Возвращает CN имени субъекта get subjectFriendlyName(): string

#### <span id="page-29-0"></span>2.6.9. Метод subjectName

Возвращает полное субъекта

get subjectName(): string

#### <span id="page-29-1"></span>2.6.10. Метод notBefore

Возвращает или задает время начала действия сертификата (getters/setters).

get notBefore (): Data

set notBefore (offsetSec: number)

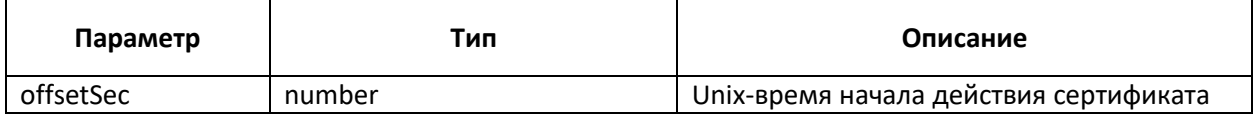

#### <span id="page-29-2"></span>2.6.11. Метод notAfter

Возвращает или задает время окончания действия сертификата (getters/setters).

get notBefore (): Data

set notBefore (offsetSec: number)

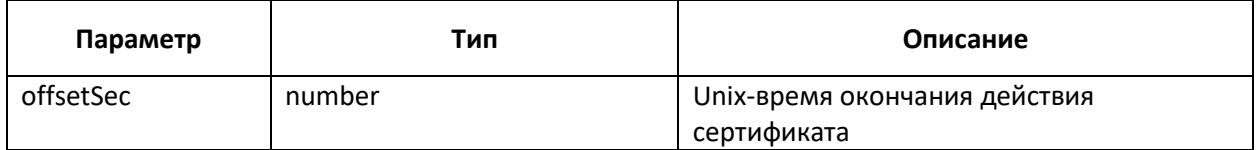

#### <span id="page-29-3"></span>2.6.12. Метод thumbprint

Возвращает SHA-1 отпечаток сертификата

get thumbprint(): string

#### <span id="page-29-4"></span>2.6.13. Метод signatureAlgorithm

Возвращает алгоритм подписи сертификата

get signatureAlgorithm(): string

#### <span id="page-29-5"></span>2.6.14. Метод signatureDigestAlgorithm

Возвращает хэш алгоритм подписи сертификата

get signatureDigestAlgorithm(): string

#### <span id="page-29-6"></span>2.6.15. Метод publicKeyAlgorithm

Возвращает алгоритм публичного ключа сертификата

get publicKeyAlgorithm(): string

#### <span id="page-30-0"></span>2.6.16. Метод organizationName

Возвращает поле «Организация» субъекта сертификата

get organizationName(): string

<span id="page-30-1"></span>2.6.17. Метод OCSPUrls Возвращает массив ссылок OCSP

get OCSPUrls(): string[]

#### <span id="page-30-2"></span>2.6.18. Метод CAIssuersUrls

Возвращает массив точек распространения сертификатов УЦ

get CAIssuersUrls(): string[]

#### <span id="page-30-3"></span>2.6.19. Метод isSelfSigned

Проверка является ли сертификат самоподписанным. Для самоподписанного сертификата вернет true

get isSelfSigned(): boolean

#### <span id="page-30-4"></span>2.6.20. Метод isCA

Проверка является ли сертификат сертификатом УЦ. Для сертификата УЦ вернет true

get isCA (): boolean

#### <span id="page-30-5"></span>2.6.21. Метод sign

Подпись сертификата. Используется для генерации самоподписанных сертификатов

sign(): void

#### <span id="page-30-6"></span>2.6.22. Метод compare

Сравнивает два сертификата. Для различных вернет 1 или -1. Для идентичных 0

compare(cert: Certificate): number

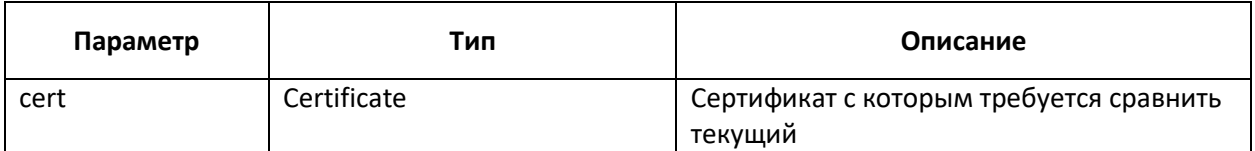

#### <span id="page-30-7"></span>2.6.23. Метод equals

Проверка идентичности двух сертификатов.

equals (cert: Certificate): boolean

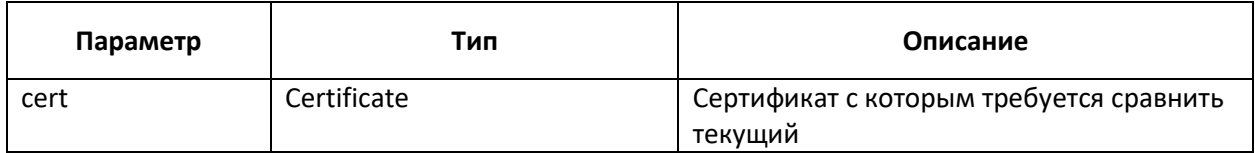

#### <span id="page-31-0"></span>2.6.24. Метод hash

Возвращает вычисленный отпечаток сертификата. По умолчанию используется алгоритм SHA-1

hash(algorithm: string = "sha1"): string

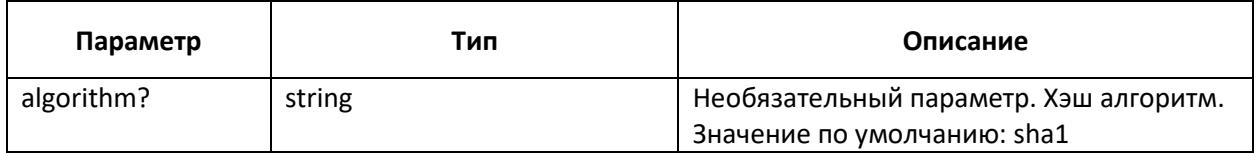

#### <span id="page-31-1"></span>2.6.25. Метод duplicate

Создает копию объекта сертификата

duplicate(): Certificate

#### <span id="page-31-2"></span>2.6.26. Метод export

Экспорт сертификата в буфер

export(format: DataFormat = DEFAULT\_DATA\_FORMAT): Buffer

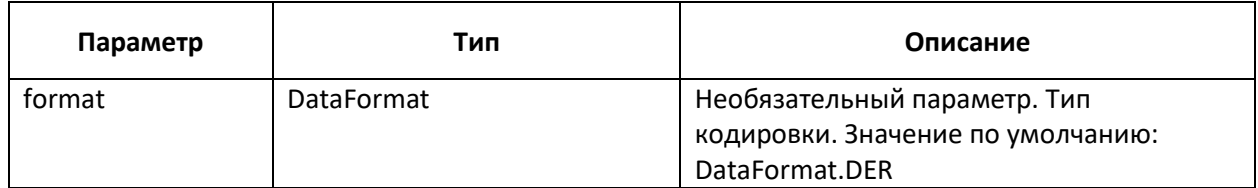

#### <span id="page-31-3"></span>2.6.27. Метод save

Запись сертификата в файл.

save(filename: string, format: DataFormat): void

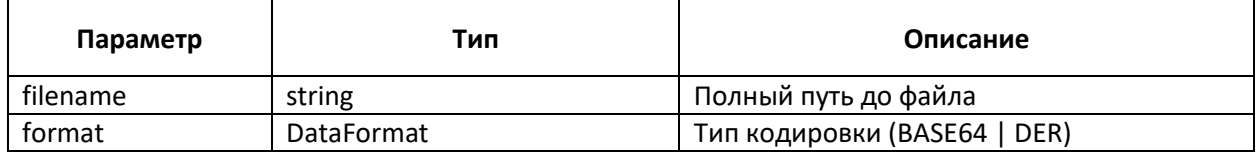

#### <span id="page-31-4"></span>2.6.28. Примеры

Чтение сертификата из файла:

```
const cert = new trusted.cms.Certificate();
cert.load("./example.cer", trusted.DataFormat.PEM);
```
Импорт сертификата из памяти:

```
const cert = new trusted.cms.Certificate();
const data = fs.readFileSync("./export.cer");
cert.import(data, trusted.DataFormat.PEM);
```
Получение значений полей сертификата:

```
const cert = new trusted.cms.Certificate();
cert.load("./example.cer", trusted.DataFormat.PEM);
cert.version;
cert.subjectFriendlyName;
cert.issuerFriendlyName;
cert.subjectName;
cert.issuerName;
cert.notAfter;
cert.notBefore;
cert.serialNumber;
cert.thumbprint;
cert.keyUsage;
cert.signatureAlgorithm;
cert.signatureDigestAlgorithm;
cert.publicKeyAlgorithm;
cert.organizationName;
cert.OCSPUrls;
cert.CAIssuersUrls;
cert.isSelfSigned;
cert.isCA;
```
Сохранение сертификата в файл:

```
const cert = new trusted.cms.Certificate();
cert.load("./example.cer", trusted.DataFormat.PEM);
cert.save("./out.cer", trusted.DataFormat.DER);
```
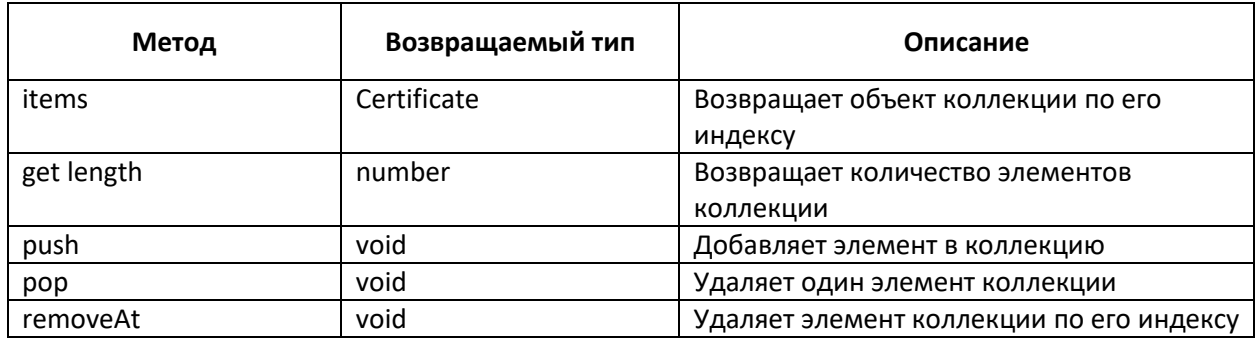

#### <span id="page-32-0"></span>2.7. Класс CertificateCollection

#### <span id="page-32-1"></span>2.7.1. Метод items

Возвращает объект коллекции по его индексу.

items(index: number): Certificate

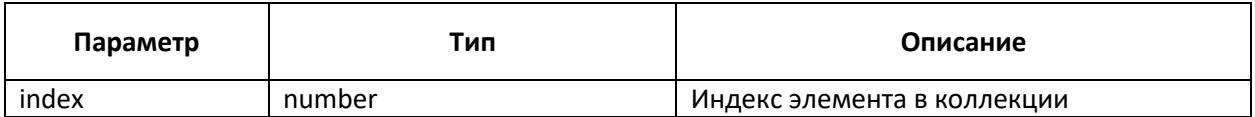

<span id="page-33-0"></span>2.7.2. Метод length

Возвращает количество элементов коллекции

get length(): number

#### <span id="page-33-1"></span>2.7.3. Метод push

Добавляет элемент в коллекцию

push(cert: Certificate): void

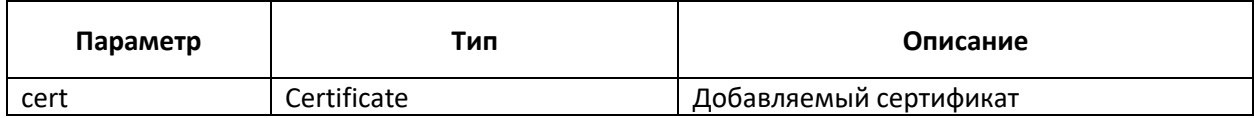

#### <span id="page-33-2"></span>2.7.4. Метод pop

Удаляет один элемент коллекции

pop(): void

#### <span id="page-33-3"></span>2.7.5. Метод removeAt

Возвращает объект коллекции по его индексу.

removeAt(index: number): void

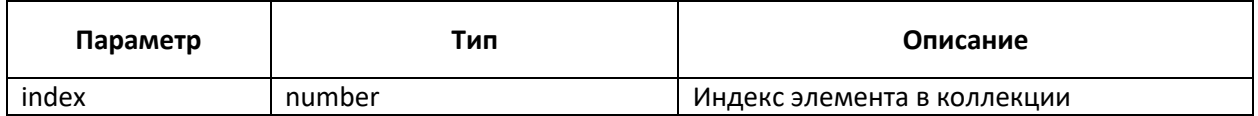

#### <span id="page-33-4"></span>2.7.6. Примеры

Добавление сертификатов в коллекцию и получение количества элементов:

```
const certs = new trusted.pki.CertificateCollection();
certs.push(trusted.pki.Certificate.load("./cert1.cer"));
certs.push(trusted.pki.Certificate.load("./cert2.cer"));
certs.length; // 2
```
Удаление элемента из коллекции:

```
const certs = new trusted.pki.CertificateCollection();
certs.push(trusted.pki.Certificate.load("./cert1.cer"));
certs.push(trusted.pki.Certificate.load("./cert2.cer"));
certs.length; // 2
certs.pop();
certs.length; // 1
```
Получение элемента из коллекции:

```
const certs = new trusted.pki.CertificateCollection();
certs.push(trusted.pki.Certificate.load("./cert1.cer"));
certs.push(trusted.pki.Certificate.load("./cert2.cer"));
const cert = certs.items(0);
```
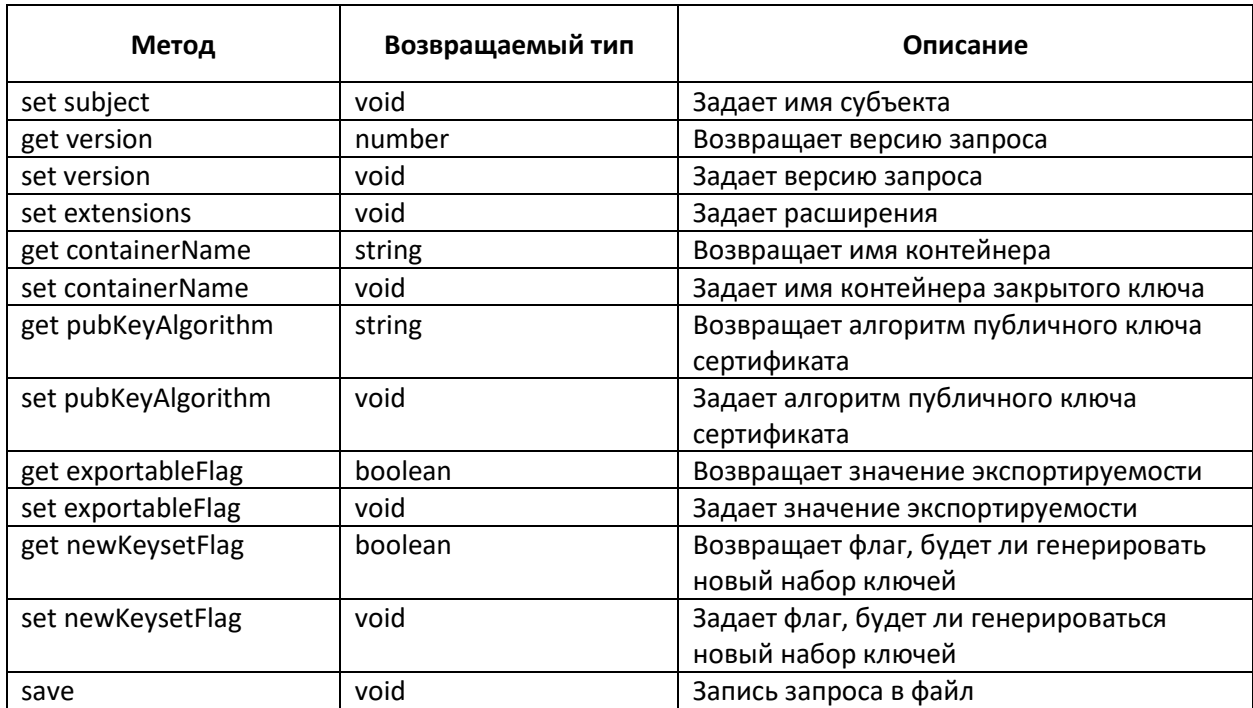

# <span id="page-34-0"></span>2.8. Класс CertificationRequest

#### <span id="page-34-1"></span>2.8.1. Метод subject

Задает имя субъекта

subject(x509name: string | native.PKI.INameField[])

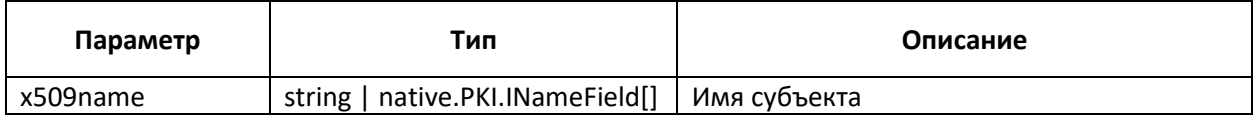

#### <span id="page-34-2"></span>2.8.2. Метод version

Возвращает или задает версию запроса (getters/setters).

get version(): number

set version(version: number)

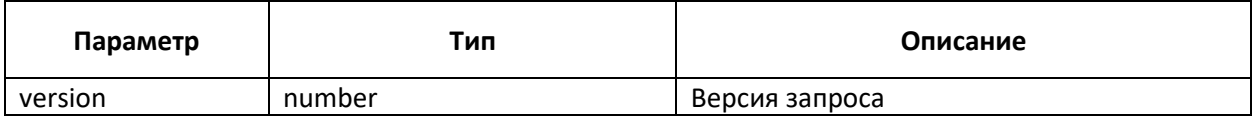

<span id="page-34-3"></span>2.8.3. Метод extensions

Задает расширения.

#### set extensions(exts: pki.ExtensionCollection)

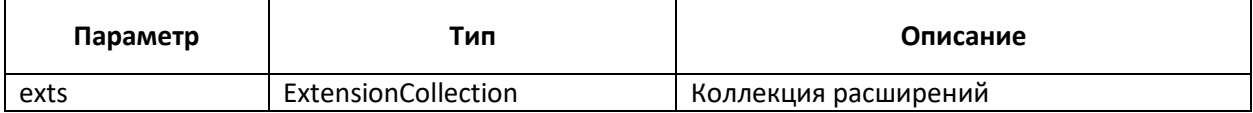

#### <span id="page-35-0"></span>2.8.4. Метод containerName

Возвращает или задает имя контейнера закрытого ключа (getters/setters).

get containerName(): string

set containerName(name: string)

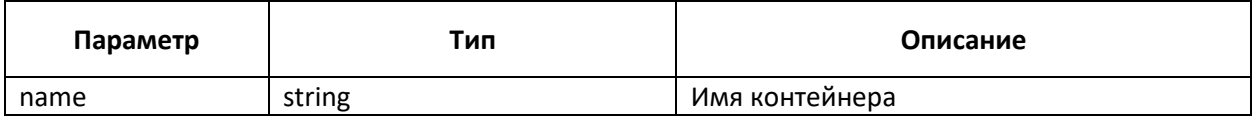

#### <span id="page-35-1"></span>2.8.5. Метод pubKeyAlgorithm

Возвращает или задает алгоритм публичного ключа ключа (getters/setters).

get pubKeyAlgorithm(): string

set pubKeyAlgorithm(alg: string)

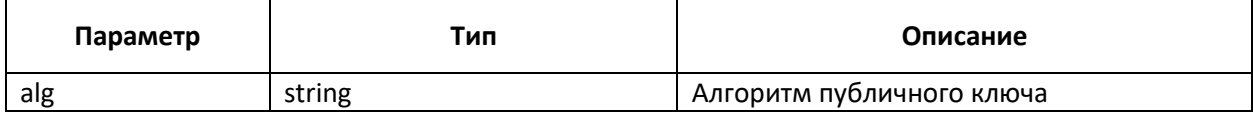

#### <span id="page-35-2"></span>2.8.6. Метод exportableFlag

Определяет, будет ли ключ экспортируемый или возвращает этот флаг.

get exportableFlag(): boolean

set exportableFlag(flag: boolean)

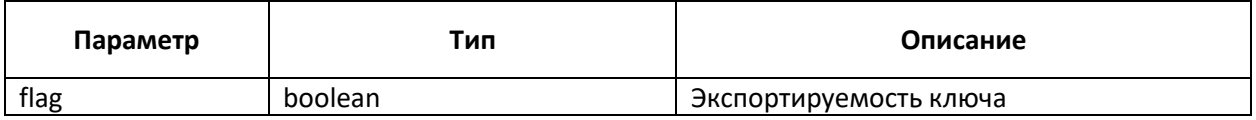

#### <span id="page-35-3"></span>2.8.7. Метод newKeysetFlag

Определяет, будут ли генерироваться новый ключевой набор или возвращает этот флаг.

get newKeysetFlag(): boolean

set newKeysetFlag(flag: boolean)

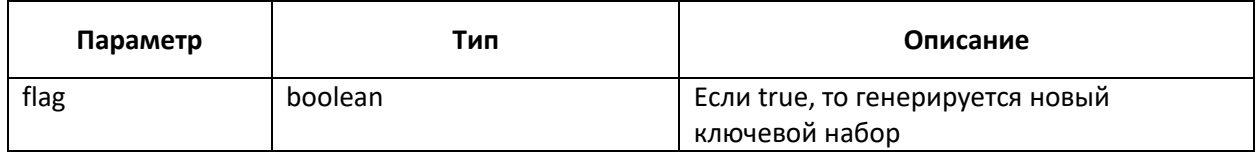

#### <span id="page-35-4"></span>2.8.8. Метод save

Запись запроса на сертификат в файл.

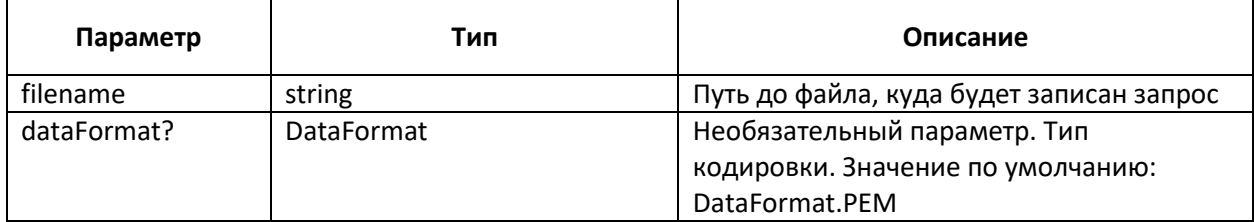

#### <span id="page-36-0"></span>2.8.9. Примеры

Генерация запроса на сертификат с формированием нового ключевого набора:

```
const certReq = new trusted.pki.CertificationRequest();
const exts = new trusted.pki.ExtensionCollection();
const oid = new trusted.pki.Oid("keyUsage");
const ext = new trusted.pki.Extension(oid, "critical,digitalSignature");
exts.push(ext);
const atrs = [
      { type: "C", value: "RU" },
      { type: "CN", value: "Иван Иванов 2001" },
      { type: "L", value: "Yoshkar-Ola" },
      { type: "S", value: "Mari El" },
      { type: "O", value: "Test Org" },
      { type: "1.2.643.100.3", value: "12295279882" },
      { type: "1.2.643.3.131.1.1", value: "002465363366" }
];
certReq.subject = atrs;
certReq.version = 2;
certReq.extensions = exts;
certReq.exportableFlag = true;
certReq.pubKeyAlgorithm = "gost2012-256";
certReq.containerName = "containerName2012_256";
certReq.save("./certreq.req", trusted.DataFormat.PEM);
```
#### <span id="page-36-1"></span>2.9. Класс Cipher

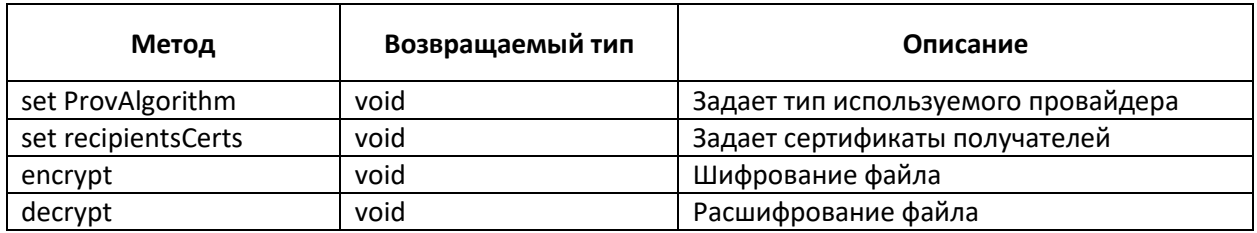

#### <span id="page-36-2"></span>2.9.1. Метод ProvAlgorithm

Задает тип используемого провайдера. Не используется т.к. провайдер определяем по алгоритму поличного ключа сертификата.

set ProvAlgorithm(name: string)

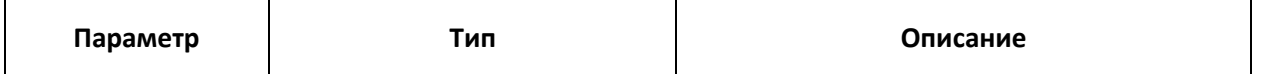

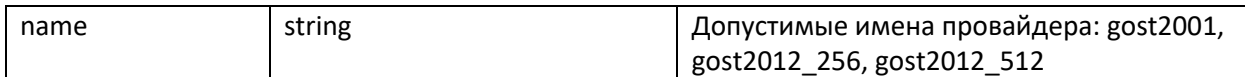

#### <span id="page-37-0"></span>2.9.2. Метод recipientsCerts

Задает сертификаты получателей.

set recipientsCerts(certs: CertificateCollection)

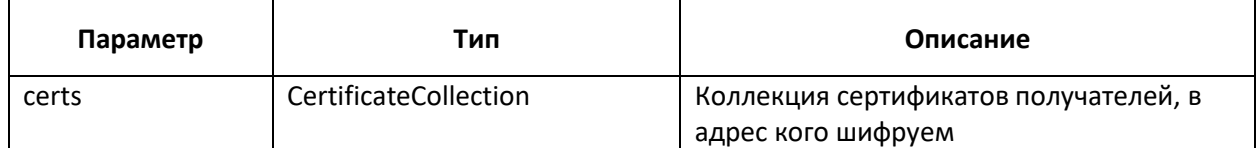

#### <span id="page-37-1"></span>2.9.3. Метод encrypt

Шифрование файла.

encrypt(filenameSource: string, filenameEnc: string, alg: EncryptAlg = DEFAULT ENC ALG, format: DataFormat = DEFAULT DATA FORMAT): void

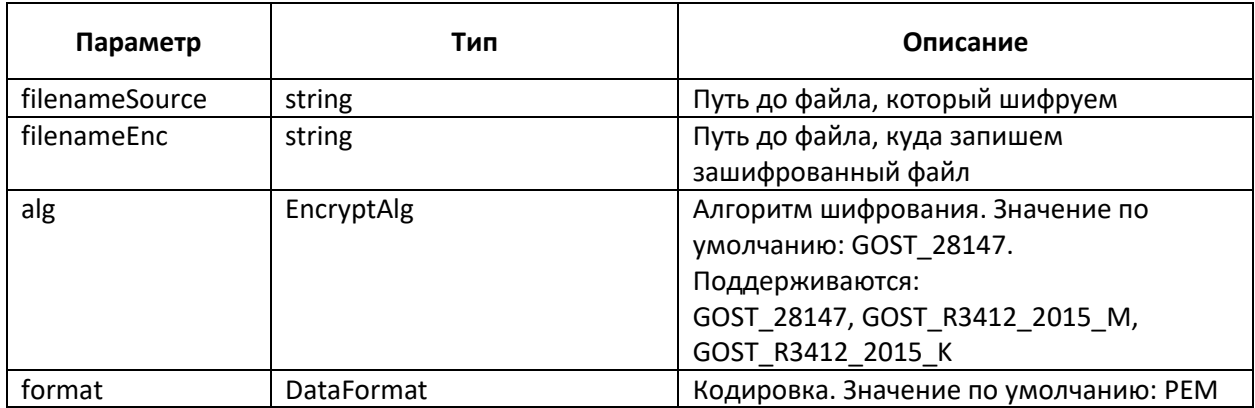

#### <span id="page-37-2"></span>2.9.4. Метод decrypt

Расшифрование файла.

decrypt(filenameEnc: string, filenameDec: string, format?: DataFormat): void

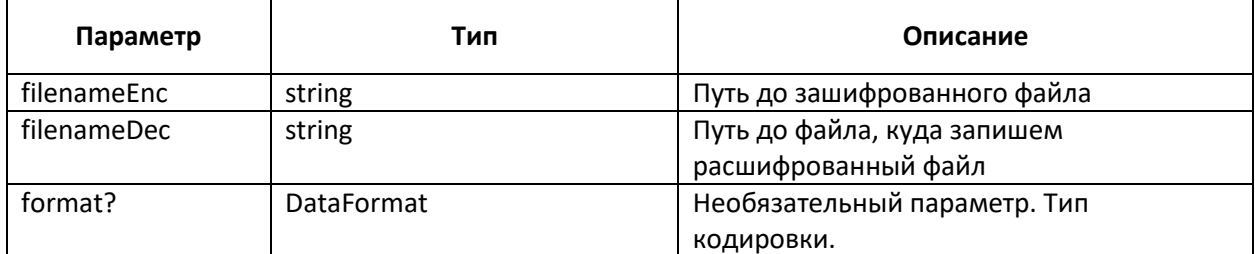

#### <span id="page-37-3"></span>2.9.5. Примеры

Шифрование и расшифрование файла:

```
const cipher = new trusted.pki.Cipher();
```

```
const certs = new trusted.pki.CertificateCollection();
certs.push(trusted.pki.Certificate.load("./cert1.cer", trusted.DataFormat.PEM));
cipher.recipientsCerts = certs;
cipher.encrypt("./test.txt", "./encAssym2001.txt.enc",
```

```
trusted.EncryptAlg.GOST_28147, trusted.DataFormat.PEM);
const cipher2 = new trusted.pki.Cipher();
```

```
cipher2.decrypt("./encAssym2001.txt.enc", "./decAssym2001.txt",
```

```
trusted.DataFormat.PEM);
```
# <span id="page-38-0"></span>2.10. Класс ОСSP

Является оберткой над Криптопро OCSP SDK, Класс CResponse

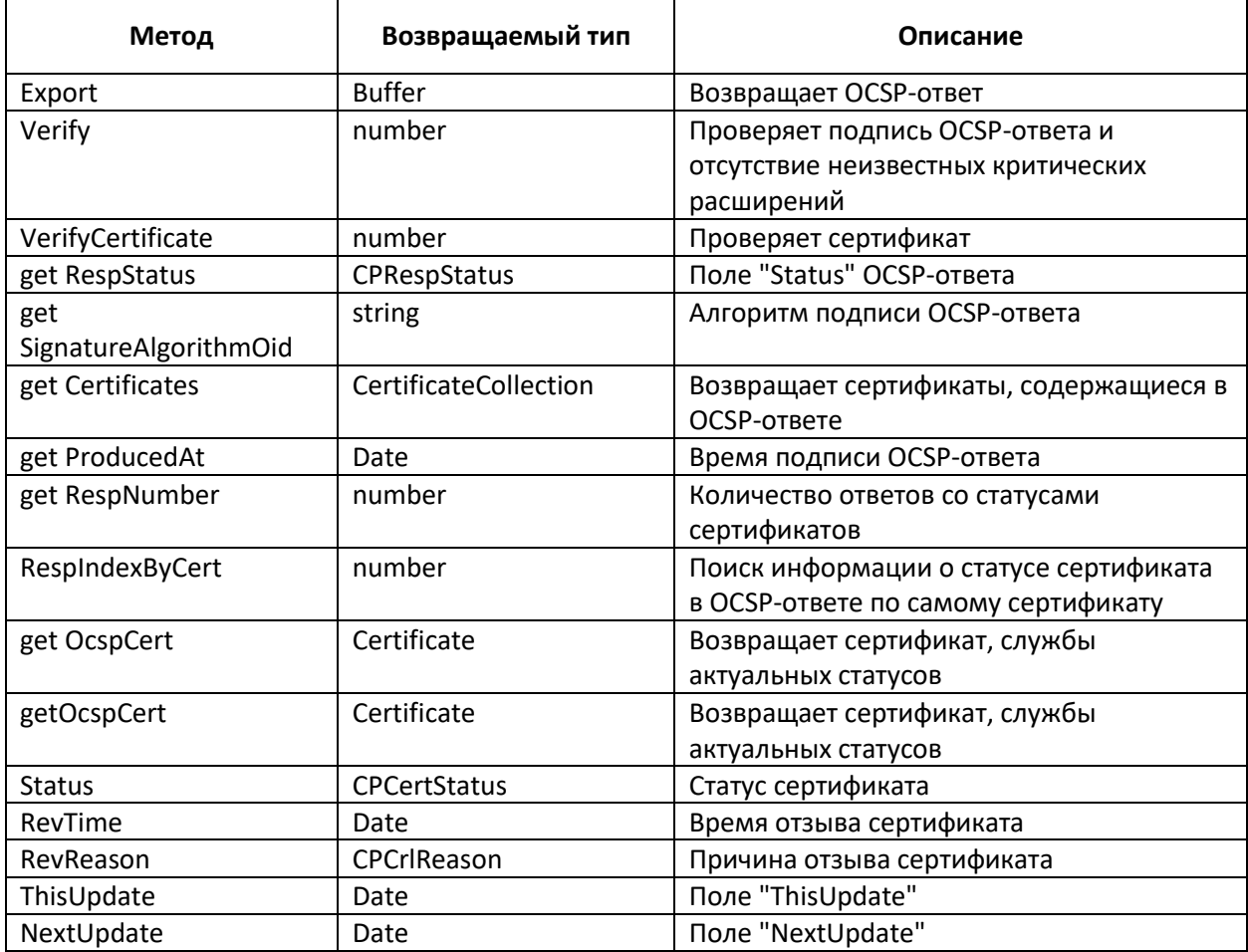

# <span id="page-38-1"></span>2.11. Класс TSPRequest

Является оберткой над КриптоПро TSP SDK, Класс CRequest

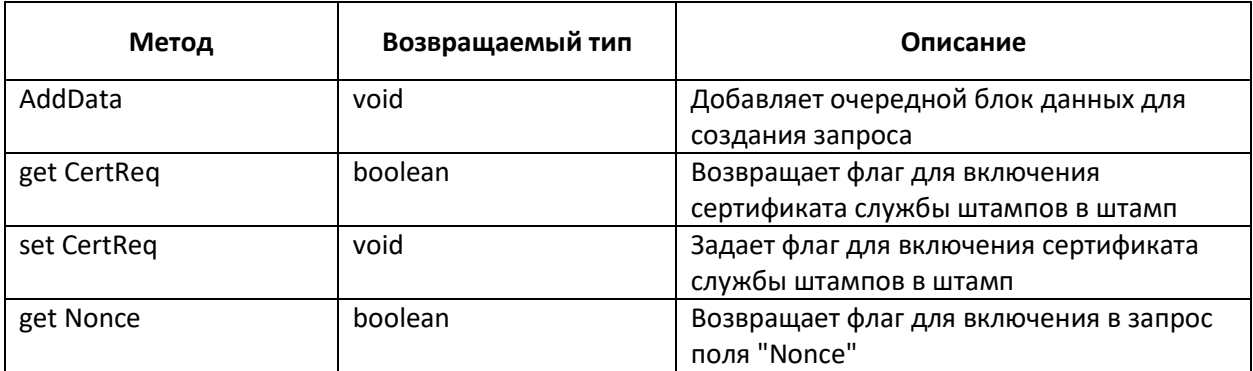

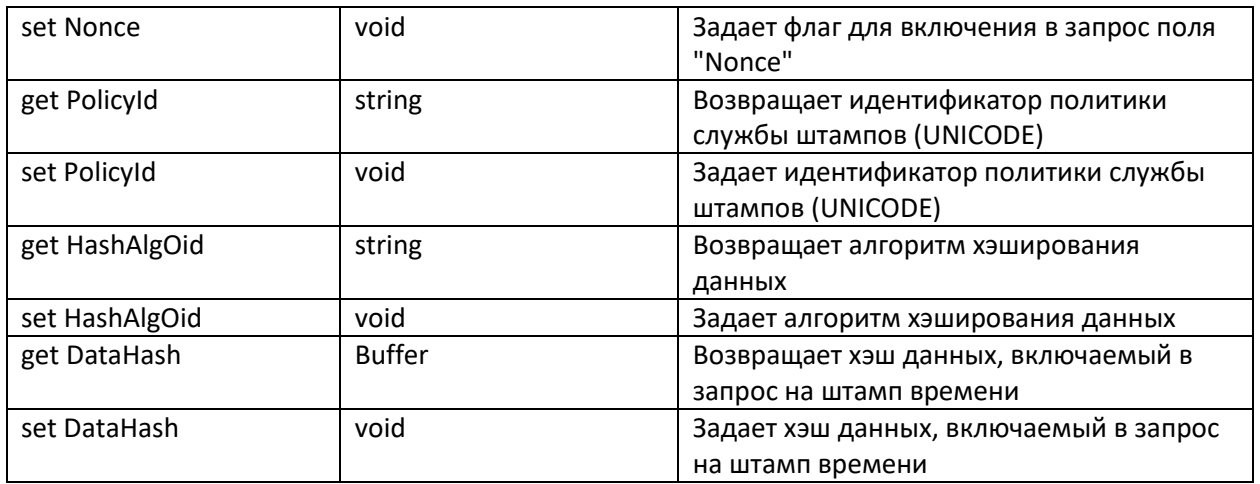

# <span id="page-39-0"></span>2.12. Класс TSP

Является оберткой над КриптоПро TSP SDK, Класс CStamp

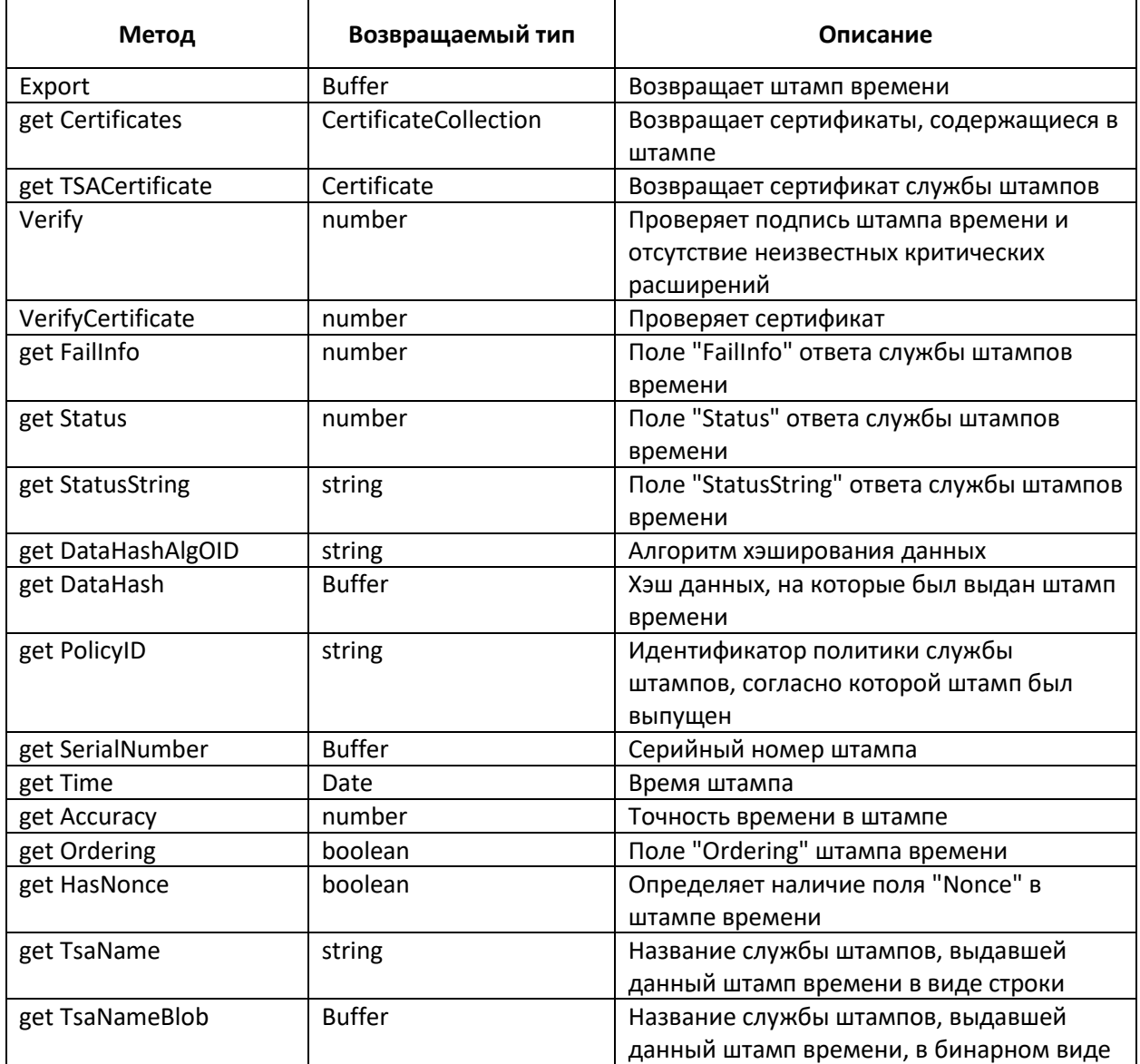

# <span id="page-40-0"></span>2.13. Класс PKCS12

![](_page_40_Picture_233.jpeg)

#### <span id="page-40-1"></span>2.13.1. Метод load

Чтение PFX из файла.

load(filename: string): void

static load(filename: string): PKCS12

![](_page_40_Picture_234.jpeg)

#### <span id="page-40-2"></span>2.13.2. Метод save

Запись PFX в файл.

save(filename: string): void

![](_page_40_Picture_235.jpeg)

<span id="page-40-3"></span>2.13.3. Примеры

const pkcs12 = new trusted.pki.PKCS12();

pkcs12.load("./pfx2012-256.pfx"); pkcs12.save("./out2012-256.pfx");

# <span id="page-40-4"></span>3. Пространство имен utils

#### <span id="page-40-5"></span>3.1. Класс Csp

![](_page_40_Picture_236.jpeg)

![](_page_41_Picture_250.jpeg)

#### <span id="page-41-0"></span>3.1.1. Метод enumContainers

Возвращает имена контейнеров закрытых ключей.

static enumContainers(type: null, provName = ""): IContainerName[]

![](_page_41_Picture_251.jpeg)

#### <span id="page-41-1"></span>3.1.2. Метод getCertificateFromContainer

Возвращает сертификат из контейнера закрытого ключа.

static getCertificateFromContainer(contName: string, provType: number, provName: string = ""): Certificate

![](_page_41_Picture_252.jpeg)

#### <span id="page-42-0"></span>3.1.3. Метод installCertificateFromContainer

Установка сертификата из контейнера в хранилище.

static installCertificateFromContainer(contName: string, provType: number, provName = ""): void

![](_page_42_Picture_226.jpeg)

#### <span id="page-42-1"></span>3.1.4. Метод installCertificateToContainer

Установка сертификата в контейнер.

static installCertificateToContainer(cert: pki.Certificate, contName: string, provType: number, provName = ""): void

![](_page_42_Picture_227.jpeg)

#### <span id="page-42-2"></span>3.1.5. Метод deleteContainer

Удаление контейнера.

static deleteContainer(contName: string, provType: number, provName = ""): void

![](_page_42_Picture_228.jpeg)

#### <span id="page-42-3"></span>3.1.6. Метод getContainerNameByCertificate

Возвращает имя контейнера по сертификату.

static getContainerNameByCertificate(cert: pki.Certificate, category: string = "MY"): string

![](_page_42_Picture_229.jpeg)

#### <span id="page-43-0"></span>3.1.7. Метод hasPrivateKey

Проверка сертификата на наличие привязки с закрытым ключом.

hasPrivateKey(cert: pki.Certificate): Boolean

![](_page_43_Picture_203.jpeg)

#### <span id="page-43-1"></span>3.1.8. Метод buildChain

Строит и возвращает цепочку для сертификата.

static buildChain(cert: pki.Certificate): pki.CertificateCollection

![](_page_43_Picture_204.jpeg)

#### <span id="page-43-2"></span>3.1.9. Метод verifyCertificateChain

Проверка цепочки сертификатов.

static verifyCertificateChain(cert: pki.Certificate): Boolean

![](_page_43_Picture_205.jpeg)

#### <span id="page-43-3"></span>3.1.10. Метод isHaveExportablePrivateKey

Поверка экспортируемости закрытого ключа привязанного к сертификату.

static isHaveExportablePrivateKey(cert: pki.Certificate): Boolean

![](_page_43_Picture_206.jpeg)

#### <span id="page-43-4"></span>3.1.11. Метод certToPkcs12

Возвращает PKCS12 (pfx) по сертификату.

static certToPkcs12(cert: pki.Certificate, exportPrivateKey: boolean, password?: string): pki.PKCS12

![](_page_43_Picture_207.jpeg)

#### <span id="page-44-0"></span>3.1.12. Метод importPkcs12

Устанавливает pfx в хранилище.

static importPkcs12(p12: pki.PKCS12, password?: string): void

![](_page_44_Picture_266.jpeg)

#### <span id="page-44-1"></span>3.1.13. Примеры

Проверка сертификата на наличие привязки с закрытым ключом и установка сертификата из контейнера:

```
const cert = new trusted.pki.Certificate();
cert.load("./TrustedCrypto2012-512.cer");
const res = trusted.utils.Csp.hasPrivateKey(cert);
if (res) {
      const contName = trusted.utils.Csp.getContainerNameByCertificate(cert,
"MY");
      trusted.utils.Csp.installCertificateFromContainer(containerName, 81,
      "Crypto-Pro GOST R 34.10-2012 Strong Cryptographic Service Provider");
}
```
Построение и проверка цепочки сертификатов:

```
let chain = new trusted.pki.CertificateCollection();
const cert = new trusted.pki.Certificate();
cert.load("./TrustedCrypto2012-256.cer");
chain = trusted.utils.Csp.buildChain(cert);
const chainStatus = trusted.utils.Csp.verifyCertificateChain(cert);
```
Формирование PKCS12 (pfx) по сертификату:

```
const cert = trusted.pki.Certificate.load("./TrustedCrypto2012-256.cer",
trusted.DataFormat.DER);
const p12Res = trusted.utils.Csp.certToPkcs12(cert, true, "1");
```
![](_page_44_Picture_267.jpeg)

#### <span id="page-44-2"></span>3.2. Класс ConnectionSettings

![](_page_45_Picture_301.jpeg)

# <span id="page-45-0"></span>3.2.1. Метод AuthType

Возвращает или задает тип аутентификации службы (getters/setters).

get AuthType(): number

set AuthType(authType: number)

![](_page_45_Picture_302.jpeg)

#### <span id="page-46-0"></span>3.2.2. Метод Address

Возвращает или задает адрес службы (getters/setters).

get Address(): string

set Address(addr: string)

![](_page_46_Picture_204.jpeg)

#### <span id="page-46-1"></span>3.2.3. Метод UserName

Возвращает или задает имя пользователя для использования при аутентификации (getters/setters).

get UserName(): string

set UserName(usrName: string)

![](_page_46_Picture_205.jpeg)

#### <span id="page-46-2"></span>3.2.4. Метод Password

Возвращает или задает пароль для использования при аутентификации (getters/setters).

get Password(): string

set Password(passwd: string)

![](_page_46_Picture_206.jpeg)

#### <span id="page-46-3"></span>3.2.5. Метод ClientCertificate

Возвращает или задает клиентский сертификат, для подключения к службе (getters/setters).

get ClientCertificate(): pki.Certificate

set ClientCertificate(clntCert: pki.Certificate)

![](_page_46_Picture_207.jpeg)

#### <span id="page-46-4"></span>3.2.6. Метод ProxyAuthType

Возвращает или задает тип аутентификации для прокси-сервера (getters/setters).

get ProxyAuthType(): number

set ProxyAuthType(authType: number)

![](_page_46_Picture_208.jpeg)

![](_page_47_Picture_208.jpeg)

#### <span id="page-47-0"></span>3.2.7. Метод ProxyAddress

Возвращает или задает адрес прокси-сервера (getters/setters).

get ProxyAddress(): string

set ProxyAddress(addr: string)

![](_page_47_Picture_209.jpeg)

#### <span id="page-47-1"></span>3.2.8. Метод ProxyUserName

Возвращает или задает имя пользователя для использования прокси-сервера (getters/setters).

get ProxyUserName(): string

set ProxyUserName(usrName: string)

![](_page_47_Picture_210.jpeg)

#### <span id="page-47-2"></span>3.2.9. Метод ProxyPassword

Возвращает или задает имя пользователя для использования при аутентификации для проксисервера (getters/setters).

get ProxyPassword(): string

set ProxyPassword(passwd: string)

![](_page_47_Picture_211.jpeg)

#### <span id="page-47-3"></span>3.3. Класс ModuleInfo

![](_page_47_Picture_212.jpeg)

#### <span id="page-47-4"></span>3.4. Класс Tools

![](_page_47_Picture_213.jpeg)

# <span id="page-48-0"></span>4. Пространство имен pkistore

# <span id="page-48-1"></span>4.1. Класс Filter

Класс используется для фильтрации (поиска) объектов типа PkiItem.

![](_page_48_Picture_265.jpeg)

# <span id="page-48-2"></span>4.2. Класс PkiStore

![](_page_48_Picture_266.jpeg)

#### <span id="page-48-3"></span>4.2.1. Метод addProvider

Добавляет провайдер. В данной ревизии только ProviderCryptopro

addProvider(provider: Provider): void

![](_page_48_Picture_267.jpeg)

## <span id="page-48-4"></span>4.2.2. Метод find

Поиск объектов в хранилище.

find(ifilter?: IFilter): IPkiItem[]

![](_page_48_Picture_268.jpeg)

#### <span id="page-49-0"></span>4.2.3. Метод getItem

Возвращает объект по его описанию IPkiItem.

getItem(item: IPkiItem)

![](_page_49_Picture_218.jpeg)

#### <span id="page-49-1"></span>4.2.5. Метод certs

Возвращает все сертификаты из хранилища.

get certs():CertificateCollection

#### <span id="page-49-2"></span>4.2.6. Метод addCert

Импорт сертификата в хранилище.

addCert(provider: Provider, category: string, cert: pki.Certificate, contName?: string, provType?: number): void

![](_page_49_Picture_219.jpeg)

#### <span id="page-49-3"></span>4.2.7. Метод addCrl

Импорт CRL в хранилище.

addCrl(provider: Provider, category: string, crl: pki.CRL): void

![](_page_49_Picture_220.jpeg)

#### <span id="page-49-4"></span>4.2.8. Метод deleteCert

Удаление сертификата из хранилища.

deleteCert(provider: Provider, category: string, cert: Certificate): void

![](_page_49_Picture_221.jpeg)

![](_page_50_Picture_35.jpeg)

## <span id="page-50-0"></span>4.2.9. Метод deleteCrl

Удаление СОС (CRL) из хранилища.

deleteCrl(provider: Provider, category: string, crl: pki.CRL): void

![](_page_50_Picture_36.jpeg)

# <span id="page-50-1"></span>4.3. Класс ProviderCryptopro

Класс при инициализации перечитывает объекты их локального хранилища. Методы класса ProviderCryptopro используются из класса PkiStore. На уровень typescript вынесен один метод.

![](_page_50_Picture_37.jpeg)

# <span id="page-50-2"></span>4.4. Интерфейсы

#### <span id="page-50-3"></span>4.4.1. IPkiKey

![](_page_50_Picture_38.jpeg)

#### <span id="page-50-4"></span>4.4.2. IPkiCrl

![](_page_50_Picture_39.jpeg)

#### <span id="page-50-5"></span>4.4.3. IPkiRequest

![](_page_50_Picture_40.jpeg)

## <span id="page-51-0"></span>4.4.3. IPkiCertificate

![](_page_51_Picture_266.jpeg)

## <span id="page-51-1"></span>4.4.3. IPkiItem

extends IPkiCrl, IPkiCertificate, IPkiRequest, IPkiKey

![](_page_51_Picture_267.jpeg)

# <span id="page-51-2"></span>5. Пространство имен common

# <span id="page-51-3"></span>5.1. Класс Logger

![](_page_51_Picture_268.jpeg)

#### <span id="page-51-4"></span>5.1.1. Метод start

Старт логгирования операций и ошибок. Запись ведется в файл.

start(filename: string, level: LoggerLevel = DEFAULT\_LOGGER\_LEVEL): void

![](_page_51_Picture_269.jpeg)

![](_page_52_Picture_16.jpeg)